**REPUBLIQUE ALGERIENNE DEMOCRATIQUE ET POPULAIRE MINISTERE DE L'ENSEIGNEMENT SUPERIEURE ET DE LA RECHERCHE SCIENTIFIQUE**

> **UNIVERSITE DE BISKRA FACULTE DES SCIENCES ET DES SCIENCES DE L'INGENIEUR DEPARTEMENT D'ELECTROTECHNIQUE**

# **MEMOIRE DE MAGISTERE EN ELECTROTECHNIQUE DE L'UNIVERSITE DE BISKRA**

**Spécialité : Electricité Industrielle Préparé par : Mohamed SEBAÏ**

## **THEME**

**Modélisation des Phénomènes Electromagnétiques dans le Procédé du Contrôle non Destructif par Association : Méthode des Eléments Finis – Technique des Transformations Conformes (MEF – TTC)**

#### **Présenté et soutenu publiquement le 14 / 02 / 2005, devant le jury**

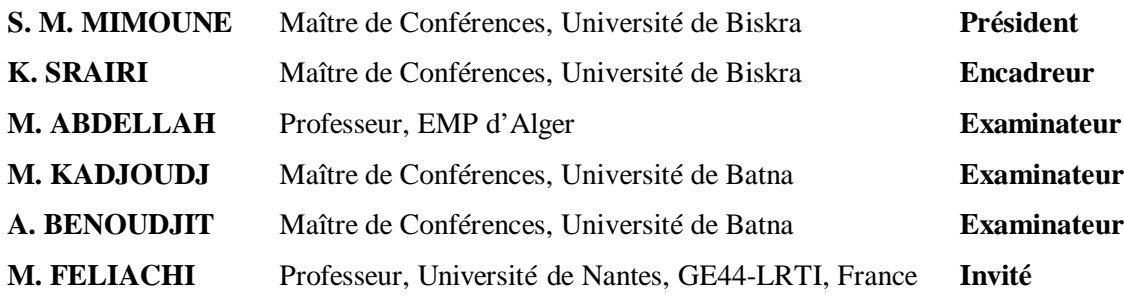

## **INTRODUCTION GENARALE**

Le contrôle non destructif (CND) consiste à évaluer l'état d'un système, d'une structure ou d'un matériau sans l'endommager en vue d'établir un diagnostic. Les tests de CND sont pour la plupart fondés sur l'observation et l'exploitation d'un phénomène physique perturbé par la présence d'une anomalie ou d'une hétérogénéité. Les techniques utilisées sont diverses et dépendent de la nature même de la détection envisagée. Sur une large gamme de fréquence allant du quasi statique jusqu'aux micro-ondes, les ondes électromagnétiques permettent d'effectuer des contrôles non destructifs (milieu industriel) et non invasifs (milieu médical). C'est en effet à partir de variations locales des propriétés physiques que peuvent être détectés, localisés, voire identifiés, d'éventuels défauts au sein des matériaux industriels ou des tissus biologiques. Les applications de l'imagerie électromagnétique sont nombreuses : la détection de l'endommagement d'un élément de centrale nucléaire, la localisation de masses métalliques dans des structures en béton, la disposition de tuyaux enterrés, la détection de mines antipersonnel ou encore l'appréciation d'une évolution biologique [12].

Les techniques de CND sont très diverses dans leurs principe. Parmi les plus utilisées, on peut citer les ultrasons, les méthodes utilisant des rayons ionisants (rayon X ou gamma), le ressuage, la thermographie et les méthodes électromagnétiques (magnétoscopie, injection de courants, courant de Foucault).

Les phénomène physiques sur lesquels repose chacune de ces techniques sont très différents et le choix de l'une d'entres elles dans une application dépend d'un certain nombre de paramètres, principalement : la nature des matériaux à contrôler, la nature de l'information recherchée (détection ou mesure, position et forme du défaut), l'environnement du contrôle, le type de contrôle à effecteur (contrôle en ligne, sur pièce mobile, possibilité de contact ou non) et le contexte économique (coût, …). Pour que l'une de ces technique soit appliquée, il est bien sûr nécessaire que les propriétés des matériaux à contrôler soient compatible avec le phénomène physique mis en jeu par la méthode de CND choisie et que les grandeurs mesurées soient significatives afin d'être correctement interprétées [12].

Les méthodes électromagnétiques sont fréquemment utilisées (à une échelle moindre que les ultrasons qui représentent 50% des contrôles) pour le contrôle des pièces conductrices. Par exemple le contrôle de la pièce de fonderie peut se faire par magnétoscopie (industrie

automobile, industrie pétrolière). Les tubes peuvent être testés par courants de Foucault, soit en cours fabrication, soit lors des phases de maintenance, dans des secteurs aussi divers que la métallurgie, l'aéronautique, l'automobile, nucléaire... etc.

Ces méthodes donnent des résultats satisfaisants. Parmi celles-ci, les courants de Foucault occupent déjà une place importante et sont encore appelés à se développer. En effet, c'est une méthode facile à mettre en œuvre d'un point matériel, elle est aisément transportable et ne nécessite pas obligatoirement de contact (un léger entrefer est possible) avec la pièce à contrôler ni de produit annexe comme c'est le cas avec le ressuage, la magnétoscopie ou les ultrasons.

Le CND par courants de Foucault consiste à générer des courants induits par l'intermédiaire d'un capteur des champs électromagnétiques dans une pièce conductrice, ces courants doivent nous donner des informations sur les matériaux testés et leur géométrie, il n'est cependant pas possible d'y avoir accès expérimentalement. On passe donc par une grandeur annexe qui est la mesure de l'impédance globale de l'ensemble capteur/pièce conductrice [15].

La modélisation du contrôle par courants de Foucault se révèle être un outil précieux pour la compréhension des résultats expérimentaux, l'optimisation de sondes ou encore, la simulation de configurations ou de défauts difficiles à réaliser expérimentalement. Les logiciels de simulation existants actuellement sont fondés sur des techniques numériques. Ils nécessitent dans certaines situations une puissance et un temps de calcul et d'exploitation extrêmement élevés, en particulier, dans les structures à configurations complexes et lorsque les fréquences de travail sont relativement importantes. Les travaux de recherche entrepris dans ce domaine, ont pour objectif, la mise au point d'un ensemble de modèles directs simplifiés destinés à la modélisation du contrôle par courants de Foucault.

L'objectif de ce travail porte sur le développement de transformations mathématiques appliquées à des modèles de simulation des signaux par courant de Foucault. Il conviendra en effet d'étudier à l'aide de la technique des transformations conformes, comment il est possible de ramener un problème à configuration complexe, dont la modélisation est difficile, voire impossible, à un problème à configuration simple. La méthode des éléments finis est utilisée pour l'évaluation des grandeurs électromagnétiques. Le modèle de transformation bijective développé est appliqué à l'étude d'un système capteur-charge. La validité de ce modèle est vérifiée par comparaison des résultats obtenus avec ceux donnés par un calcul analytique.

Pour ce faire, notre mémoire est articule autour de quatre chapitres décrits ci-dessous :

Le premier chapitre met en place les outils mathématiques nécessaire à l'objectif de notre travail. Il s'agit en particulier la présentation des équations de Maxwell ainsi que les formulations électromagnétiques nécessaires à la modélisation des dispositifs du CND, ainsi que la méthode des éléments finis choisie comme outil de résolution des équations aux dérivées partielles.

Le deuxième chapitre sera consacré à la description des principaux dispositifs existants et aux techniques du contrôle connues. Le code de calcul pour le CND, en l'occurrence **MESSINE**, basé sur un calcul purement analytique, sera décrit. Ensuite, nous proposons le protocole de comparaison entre un calcul numérique par la méthode des éléments finis et celui analytique à la base du code en question.

Nous traitons dans un troisième chapitre l'étude et le développement de transformations mathématiques dont le but d'implémenter une transformation bijective appliquée à des modèles de simulation des signaux par courant de Foucault.

L'annexe constitue une initiation et ouvre nos perspectives à l'étude des outils mathématiques pour la modélisation numérique en trois dimensions (3D), destinée au contrôle non destructif, ensuite les propriétés conservées par la transformation conforme seront récapitulées.

#### **1.1 INTRODUCTION**

Dans ce chapitre, nous allons faire une présentation succincte des équations et formulations utilisées dan le domaine de la modélisation des phénomènes électromagnétiques pour des géométries 2D, axisymétrique en vue de la modélisation des dispositifs du contrôle non destructif (CND).

Pour cela nous utilisons la méthode numérique la plus répondue dans ce domaine à savoir la méthode des éléments finis qui sera notée (MEF) et qui sera présentée dans ce chapitre.

## **1.2 PROBLEME ELECTROMAGNETIQUE**

## **1.2.1 Expression locale**

## **1.2.1.1 Equations de Maxwell**

L'ensemble des phénomènes électromagnétiques peut être décrit par six grandeurs qui dépendent du temps et de l'espace et qui sont les suivantes :

 $\overrightarrow{H}(x,t)$ : Champ magnétique [A.m<sup>-1</sup>],

 $\vec{E}(x,t)$ : Champ électrique [V.m<sup>-1</sup>],

 $\vec{B}(x,t)$ : Induction magnétique [T],

 $\vec{D}(x,t)$ : Induction électrique [C.m<sup>-2</sup>],

 $\vec{J}(x,t)$ : Densité de courant de conduction [A.m<sup>-2</sup>],

 $\rho_s(x,t)$ : Densité de charges électriques libres [C.m<sup>-3</sup>].

Ces différentes grandeurs sont liées par les équations de Maxwell [1] qui décrivent, de façon générale, les lois de l'électricité :

$$
rot(\overrightarrow{H}) = \overrightarrow{J} + \frac{\partial \overrightarrow{D}}{\partial t}
$$
 (I.1)

$$
rot(\vec{E}) = -\frac{\partial \vec{B}}{\partial t}
$$
 (I.2)

$$
div(\vec{B}) = 0 \tag{I.3}
$$

$$
div(\vec{D}) = \rho_s \tag{I.4}
$$

Les deux premières équations (I.1) et (I.2) expriment le couplage et l'évolution des grandeurs électriques et magnétiques alors que l'équation (I.3) assure la conservation du flux magnétique.

A partir des équations (I.1) et (I.4), nous obtenons la loi de conservation de la charge électrique :

$$
div(\vec{J}) + \frac{\partial \rho}{\partial t} = 0
$$
 (I.5)

#### **Comportement des matériaux**

Les équations de Maxwell sont générales et s'appliquent à tous les milieux. Pour prévoir le comportement des phénomènes électromagnétiques, il faut ajouter à ces équations des relations particulières aux milieux considérés : les relations de constitution [2]. Ces relations se formulent de la façon suivante :

$$
\begin{cases}\n\overrightarrow{D} = \varepsilon \overrightarrow{E} \\
\overrightarrow{B} = \mu \overrightarrow{H} + \overrightarrow{B_r} \\
\overrightarrow{J} = \sigma(\overrightarrow{E} + \overrightarrow{v} \wedge \overrightarrow{B})\n\end{cases}
$$
\n(I.6)

Le vecteur *v* représente la vitesse de déplacement des charges dans le champ *B*. Le vecteur  $B_r$  représente l'induction rémanente. Le coefficient  $\varepsilon$  est la permittivité électrique, il vaut  $\varepsilon_0$  dans le cas du vide et est supérieur pour tous les autres matériaux. Le coefficient  $\mu$ est la perméabilité magnétique, il est égal à  $\mu_{\scriptscriptstyle 0}$  dans le cas du vide et est supérieur pour tous les autres matériaux magnétiques. Le coefficient  $\sigma$  est la conductivité électrique. Elle est nulle dans le cas du vide.

Ces différentes propriétés ne sont pas nécessairement constantes et peuvent varier en fonction de divers paramètres tels que la température par exemple ou le champ magnétique. Ainsi, la figure.I.1 donne les variations de la perméabilité magnétique pour une tôle d'acier FeV 1000 65 HD. Dans un tel cas, si le champ magnétique est purement sinusoïdal dans le temps, l'induction ne l'est pas. On considère aussi couramment que la résistivité d'un matériau varie linéairement avec la température :

$$
\rho(T) = \frac{1}{\sigma(T)} = \rho_0 (1 + aT)
$$
\n(1.7)

Pour le cuivre, on a :  $a = 3.93.10^{-3} K^{-1}$  et  $\rho_0 = 1.724.10^{-8} \Omega m$  à 20°C. Donc, pour calculer l'induction magnétique, on doit connaître la température qui est elle même fonction de l'induction magnétique [31].

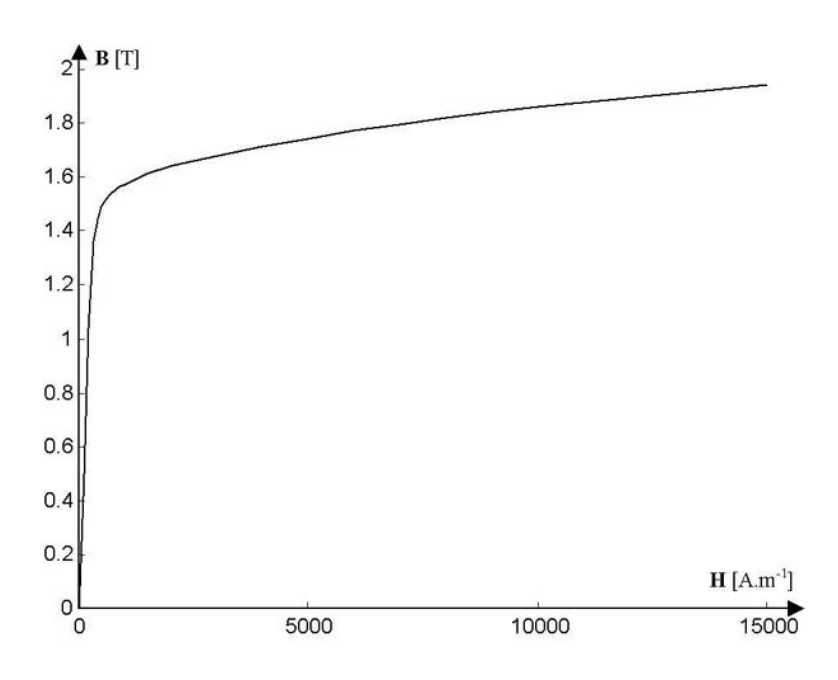

Fig.I.1. *Courbe de saturation de la tôle FeV 1000 65 HD en quasi statique*

#### **1.2.1.2 Conditions de passage**

Lors du passage d'un milieu repéré 1 vers un milieu repéré 2, les grandeurs électromagnétiques subissent des discontinuités et ne sont donc plus mathématiquement différentiables. Les équations qui les relient s'écrivent alors [31]:

$$
(\overrightarrow{D_1} - \overrightarrow{D_2})\cdot \overrightarrow{n} = \rho_s \tag{I.8}
$$

$$
(\overrightarrow{B_1} - \overrightarrow{B_2})\cdot \overrightarrow{n} = 0
$$
 (I.9)

$$
(\overrightarrow{E_1} - \overrightarrow{E_2}) \wedge \overrightarrow{n} = 0 \tag{I.10}
$$

$$
(\overrightarrow{H_1} - \overrightarrow{H_2}) \wedge \overrightarrow{n} = \overrightarrow{K}
$$
 (I.11)

Avec  $\rho_s$  la densité surfacique de charge, *K* la densité surfacique du courant et *n* le vecteur unitaire normal dirigé vers l'extérieur du milieu 1.

'  $\wedge$ ', représente le produit vectoriel et '·' le produit scalaire de deux vecteurs.

Rappelons que ε, μ et σ peuvent être soit des scalaires, modélisant ainsi les matériaux isotropes, soit des tenseurs qui permettent de tenir compte des effets d'anisotropie. De plus, la relation entre l'induction magnétique  $\vec{B}$  et le champ magnétique  $\vec{H}$  peut être non linéaire car μ est une fonction de *H* (μ = f ( *H* )). De même ε, μ et σ peuvent dépendre aussi de la température, on a donc couplage des phénomènes électromagnétiques et thermiques par le biais des propriétés physiques.

#### **1.2.1.3 Régime harmonique**

Dans le cas où les sources électriques sont parfaitement sinusoïdales, on peut utiliser la notation complexe pour les représenter :

$$
U = U_0 \cos(\omega t + \varphi) = \Re(U_0 e^{j(\omega t + \varphi)})
$$
\n(1.12)

Où  $\omega = 2\pi f$  est la pulsation et f la fréquence. Dans ce cas, la dérivation d'une grandeur par rapport au temps revient à une multiplication par jω.

Si, de plus, les matériaux ont des relations constitutives linéaires alors les grandeurs électromagnétiques ont des variations dans le temps parfaitement sinusoïdales. Les équations de Maxwell se réécrivent alors sous la forme :

$$
rot(\vec{H}) = \vec{J} + j\omega\vec{D}
$$
 (I.13)

$$
rot(\vec{E}) = -j\omega\vec{B}
$$
 (I.14)

$$
div(\vec{B}) = 0 \tag{I.15}
$$

$$
div(\vec{D}) = \rho \tag{I.16}
$$

Si les propriétés sont non linéaires, les grandeurs électromagnétiques ne sont plus nécessairement sinusoïdales dans le temps. C'est le cas en particulier des matériaux magnétiques saturables. Pour éviter d'avoir à résoudre le problème en pas à pas dans le temps, les grandeurs électromagnétiques sont calculées en valeurs efficaces. La courbe de saturation du matériau est alors recalculée pour des grandeurs purement sinusoïdales de manière à conserver l'énergie mise en jeu.

## **1.2.1.4 Etat quasi stationnaire**

L'approximation des états quasi stationnaires s'appuie sur l'approximation suivante :

$$
\vec{J} + \frac{\partial \vec{D}}{\partial t} \approx \vec{J}
$$
 (I.17)

que l'on peut écrire, pour un matériau obéissant à la loi d'ohm, sous la forme :

$$
\sigma \vec{E} + \varepsilon \frac{\partial \vec{E}}{\partial t} \approx \sigma \vec{E}
$$
 (I.18)

Si l'on se place en régime harmonique, on peut transformer cette équation sous la forme suivante :

$$
\sigma \vec{E} + j\omega \varepsilon \vec{E} \approx \sigma \vec{E}
$$
 (I.19)

On donne dans la table ci-dessous les valeurs de  $\omega$ <sub>l</sub> pour différents matériaux couramment utilisés dans les dispositifs électriques. Cette condition de pulsation sera respectée. De plus, les charges volumiques seront négligées ( $\rho \approx 0$ ).

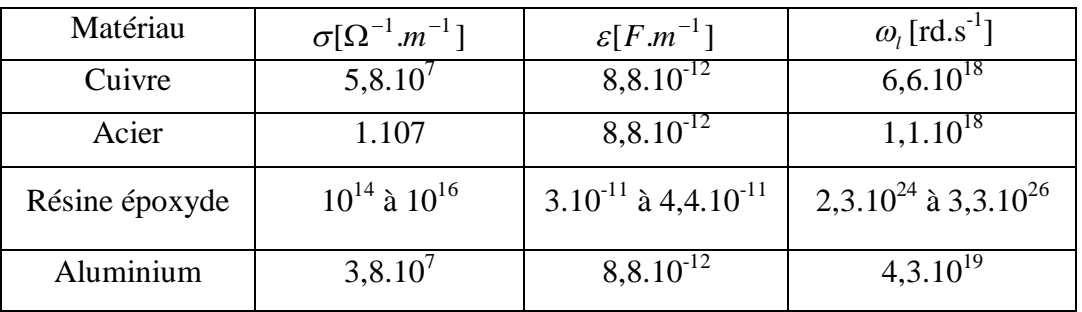

## **1.2.1.5 Puissance électromagnétique**

Dans l'approximation des états quasi stationnaires, on peut écrire les équations de Maxwell sous la forme suivante :

$$
\begin{cases}\nrot(\vec{E}) = -\frac{\partial \vec{B}}{\partial t} \\
rot(\vec{H}) = \vec{J} + \sigma(\vec{E} + \vec{v} \wedge \vec{B})\n\end{cases}
$$
\n(I.20)

Multiplions la première équation par  $\vec{H}$  et la seconde par  $\vec{E}$ . Après soustraction terme à terme, il vient :

$$
div(\vec{E} \wedge \vec{H}) + \vec{E} \cdot \vec{J} + \sigma \vec{E}(\vec{E} + \vec{v} \wedge \vec{B}) + \vec{H} \frac{\partial \vec{B}}{\partial t} = 0
$$
 (I.21)

On intègre cette équation sur un volume  $\Omega$  délimité par une surface fermée  $\Gamma$ :

$$
\oint_{\Gamma} (\vec{E} \wedge \vec{H}) \cdot \vec{n} d\Gamma + \iiint_{\Omega} \vec{E} \cdot \vec{J} \cdot d\Omega + \iiint_{\Omega} \sigma \cdot \vec{E} \cdot \vec{E} \cdot d\Omega +
$$
\n
$$
\iiint_{\Omega} \sigma \cdot \vec{E} \cdot (\vec{v} \wedge \vec{B}) d\Omega + \iiint_{\Omega} \vec{H} \cdot \frac{\partial \vec{B}}{\partial t} d\Omega = 0
$$
\n(1.22)

Cette équation représente le bilan de puissance avec le vecteur de Poynting sur le volume  $\Omega$ . La signification de chaque terme est la suivante [2] :

•  $\iint_{\Gamma} (E \wedge H) \cdot nd \Gamma$ : Flux du vecteur de Poynting, il représente la puissance que le volume

 $\Omega$  échange avec l'extérieur,

- $\iiint E.J.d\Omega$ : Représente la puissance émise par la source dans le volume  $\Omega$ , Ω
- $\bullet$   $\quad$ Ω  $\sigma.E.E.d\Omega$  : Représente la puissance électromagnétique induite dans le volume  $\Omega$  et

dissipée par effet Joule,

- $\bullet$   $\quad$ Ω  $\sigma.E.(\nu \wedge B) d\Omega$  : Représente la puissance électromagnétique induite dans le volume
- $\Omega$  et transformée en énergie mécanique,

 $\bullet$  $\iiint\limits_{O} \overrightarrow{H} \cdot \frac{\partial}{\partial}$ Ω  $d\Omega$ *t*  $\overrightarrow{H}$ .  $\frac{\partial B}{\partial \Omega}$  : Représente la puissance électromagnétique emmagasinée dans le

volume  $\Omega$ .

#### **1.2.2 Formulation magnétodynamique**

Dans toute la suite, sauf indication contraire, on se placera dans l'hypothèse des états quasi stationnaires du paragraphe (1.2.1.5).

## **1.2.2.1 Présentation du problème**

La figure (I.2) représente une configuration magnétodynamique type dans laquelle l'inducteur est parcouru par un courant variable dans le temps de densité  $J_{ex}$ .

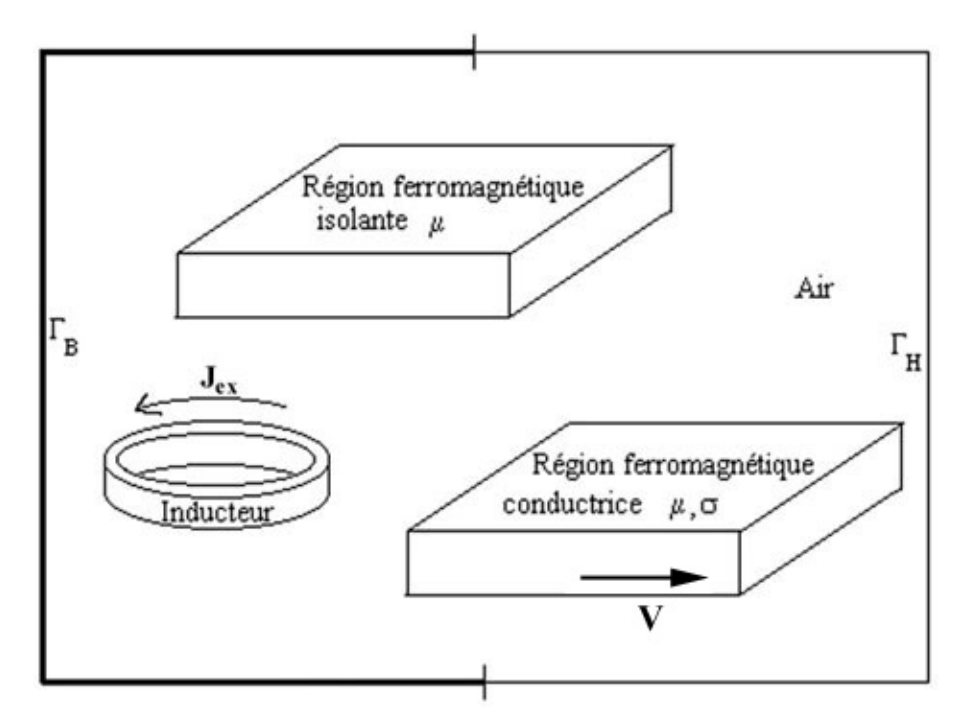

Fig.I.2. *Problème magnétodynamique type comportant un inducteur et différents types de charges*.

Les équations de Maxwell se réécrivent alors :

$$
rot(\vec{H}) = \vec{J}_{ex} + \vec{J}_0
$$
 (I.23)

$$
rot(\vec{E}) = -\frac{\partial \vec{B}}{\partial t}
$$
 (I.24)

$$
\overrightarrow{div(B)} = 0 \tag{I.25}
$$

Auxquelles on ajoute les équations constitutives :

$$
\vec{B} = \mu \cdot \vec{H} \tag{I.26}
$$

$$
\overrightarrow{J_0} = \sigma(\overrightarrow{E} + \overrightarrow{v} \wedge \overrightarrow{B})
$$
 (I.27)

Et les conditions aux limites :

$$
\vec{B} \cdot \vec{n} = 0 \quad \text{sur} \quad \Gamma_B \tag{I.28}
$$

$$
\vec{H} \wedge \vec{n} = 0 \text{ sur } \Gamma_H \tag{I.29}
$$

## **1.2.2.2 Formulation en potentiel vecteur magnétique**

Nous ne nous intéressons qu'à la formulation en potentiel vecteur magnétique car cette formulation est la plus favorable et la plus économique en terme de place mémoire et de temps de calcul. Nous présentons, seulement les équations en magnétodynamique transitoire et harmonique.

D'après l'équation (I.25),  $\vec{B}$  dérive d'un potentiel vecteur  $\vec{A}$  tel que :

$$
\vec{B} = \vec{rot}(\vec{A})
$$
 (I.30)

En combinant avec l'équation (I.24), on obtient :

$$
\vec{E} = -\left(\frac{\partial \vec{A}}{\partial t}\right) - \overrightarrow{\text{grad}}(V) \tag{I.31}
$$

L'équation (I.23) donne alors la formulation en potentiel vecteur magnétique d'un système magnétodynamique [21]:

$$
\overrightarrow{rot}\left(\frac{1}{\mu}\overrightarrow{rot}\left(\overrightarrow{A}\right)\right)+\sigma\left(\frac{\partial\overrightarrow{A}}{\partial t}+\overrightarrow{grad}(V)-\overrightarrow{v}\wedge\overrightarrow{rot}\left(\overrightarrow{A}\right)\right)=\overrightarrow{J}_{ex}
$$
\n(I.32)

Les conditions aux limites décrites par les équations (I.28), (I.29) deviennent :

$$
\vec{n} \wedge \vec{A} = 0 \qquad \text{sur } \Gamma_B \tag{I.33}
$$

$$
\vec{n} \wedge \frac{1}{\mu} rot(\vec{A}) = 0 \qquad \text{sur } \Gamma_H \tag{I.34}
$$

## **1.2.2.3 Condition d'unicité**

On note que si  $\vec{A}$  est solution de l'équation alors  $\vec{A} + \vec{grad}(u)$  l'est aussi quelque soit *u*. Dans ce cas, *V* devient  $V + \frac{\partial u}{\partial t}$  dans l'équation (I.31). La solution du problème électromagnétique n'est donc pas unique malgré les conditions aux limites. Pour résoudre ce problème, on peut utiliser entre autre la jauge de Coulomb décrite par :

$$
div(\vec{A}) = 0 \tag{I.35}
$$

## **1.2.2.4 Conditions de passage**

Dans le cas de la formulation magnétodynamique en potentiel vecteur *A*, les conditions de passage entre deux milieux 1 et 2 définis par les équations (I.9) et (I.11) deviennent :

pour une discontinuité de la perméabilité magnétique  $\mu$ :

$$
\left(\frac{1}{\mu_1}\overrightarrow{rot}(\overrightarrow{A_1}) - \frac{1}{\mu_2}\overrightarrow{rot}(\overrightarrow{A_2})\right) \wedge \overrightarrow{n} = 0
$$
\n(1.36)

pour une discontinuité de la conductivité électrique  $\sigma$ :

$$
\left(-\sigma_1\left(\frac{\partial \overrightarrow{A_1}}{\partial t} + \overrightarrow{grad}(V_1)\right) + \sigma_2\left(\frac{\partial \overrightarrow{A_2}}{\partial t} + \overrightarrow{grad}(V_2)\right)\right)\overrightarrow{n} = 0
$$
\n(1.37)

## **1.3 PRESENTATION DE LA METHODE DES ELEMENTS FINIS**

Les équations décrites aux paragraphes précédents expriment les équations de Maxwell sous forme continue. La résolution analytique de ces équations n'est possible que dans certains cas très simples. Dans beaucoup d'autres cas, et en particulier celui des machines, il faut faire appel à des méthodes d'approximation numériques [1].

L'objectif de telles méthodes est de remplacer le modèle décrit dans un espace continu par un modèle discret équivalent. Pour cela, on découpe le domaine de résolution en éléments géométriques simples : c'est le maillage. Ensuite, on applique l'ensemble d'équations à résoudre à chacun de ces éléments simples. L'assemblage de toutes ces équations sur l'ensemble des éléments conduit à un système d'équations linéaire à résoudre. On détermine alors la solution pour un nombre fini d'éléments. La solution sur tout le domaine s'obtient alors par interpolation. Les deux techniques les plus couramment rencontrées pour résoudre de tels problèmes sont la méthode des différences finies (MDF) et la méthode des éléments finis (MEF) [3][4][5].

La méthode des éléments fins (MEF) a été introduite par P. SILVESTER et MVK CHARI [33] au début des années soixante-dix dans le domaine du calcul électromagnétique car au départ cette méthode n'était utilisée que dans le domaine du génie mécanique ou bien du génie civil pour le calcul des efforts sur les structures.

Par mis les logiciels les plus populaire dans les milieux scientifiques dans le domaine du calcul des courant induit nous citons : Maxwell 2D/3D (*USA*), Trifou (MEF, méthode des éléments d'intégrales de frontières) (*Fr*) [6], Flux 2D/3D (*Fr*), Flux Expert 2D/3D (*Fr*), PC-Opera 2D/3D (*UK*), Matlab P.D.E Tool-Box (*USA*) [7] etc…

#### **1.3.1 Rappels sur les éléments finis**

La méthode des éléments finis est basée sur une discrétisation du domaine d'étude en éléments finis linéique unidimensionnelle (fig.I.3.a) ou bien triangulaire ou quadrilatère en 2D (fig.I.3.b), tétraédrique, prismatique ou hexaédrique en 3D (fig.I.3.c).

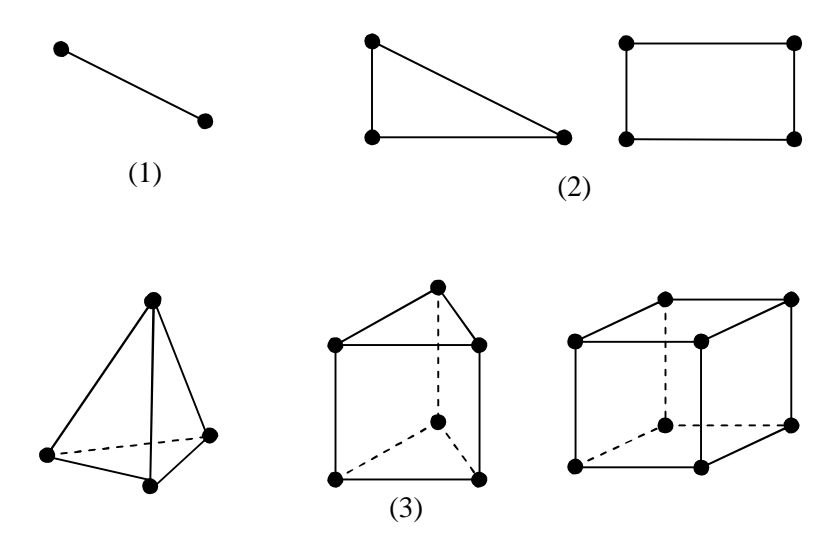

Fig.I.3. *Les géométries des éléments finis*

La méthode des éléments finis se base sur l'application systématique des formulations intégrales. Elle correspond, en effet, au choix des fonctions d'approximation (identique aux fonctions de projection *Wi*) qui sont des fonctions polynomiales par morceau et qui assure la continuité de la fonction inconnue et sa dérivabilité par morceau, cette méthode est nommée la méthode projective de Galerkine (équation I.38)[8].

$$
\int_{\Omega} W_{i}(E.D.P) d\Omega = 0
$$
\n(1.38)

Les éléments finis sont de plusieurs types : nodaux, arêtes, facettes, volumes, dans notre cas, nous intéressons aux éléments nodaux [9], [10], [11].

La MEF est utilisée pour résoudre des équations aux dérivées partielles (E.D.P) dans les milieux de forme géométrique complexe et de caractéristiques physiques connues, dans le domaine d'étude Ω et qui vérifient la condition de Dirichlet et la condition de Neumann homogène sur les frontières.

## **1.3.2 cas unidimensionnelle (1D)**

Les éléments 1D utilisés dans la suite de texte sont illustrés par la figure (I.4).

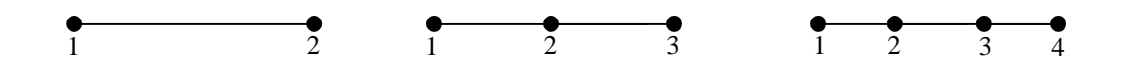

Fig.I.4. *Eléments finis linéique 1D 1er ordre, 2ème ordre, 3ème ordre*

Les fonctions d'interpolations utilisées sont les suivantes :

 $1<sup>er</sup>$  ordre  $N_i(x) = a + bx$  $2<sup>eme</sup>$  ordre  $N_i(x) = a + bx + cx^2$  $3<sup>ème</sup>$  ordre  $N_i(x) = a + bx + cx^2 + dx^3$ 

La variable recherchée 'A' par exemple s'écrira pour un élément du maillage utilisé selon les formules ci-dessous :

> *e j*

1<sup>er</sup> ordre 
$$
A^e(x) = \sum_{j=1}^{2} N_j^e(x) A_j^e
$$

$$
2^{\text{ème}} \text{ ordre} \qquad A^e(x) = \sum_{j=1}^3 N_j^e(x) A
$$

$$
3^{\text{ème}} \text{ ordre} \qquad A^e(x) = \sum_{j=1}^4 N_j^e(x) A_j^e
$$

## **1.3.3 Cas bidimensionnel ou axisymétrique**

Les éléments 2D utilisés dans la suite du paragraphe sont illustrés par la figure  $(I.5)$ :

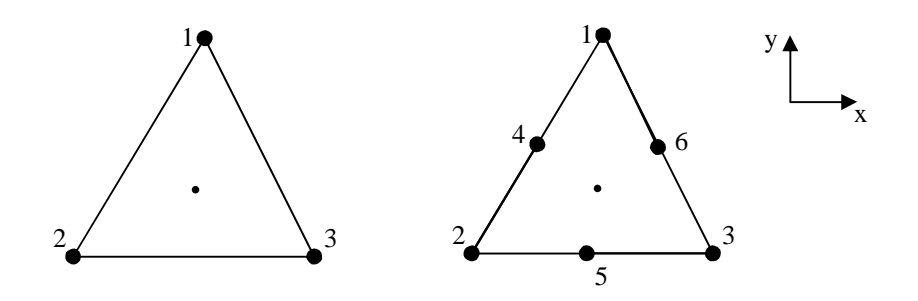

Fig.I.5. *Eléments finis triangulaire 1er ordre, 2ème ordre*

A partir de ces éléments, nous utiliserons les fonctions d'interpolations suivantes :

1 er ordre

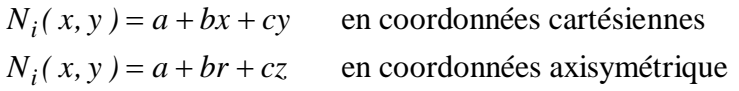

## 2<sup>ème</sup>ordre

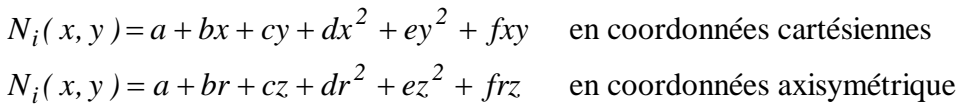

On peut exprimer le fait que l'inconnu  $A(x, y)$  soit la solution de l'équation (I.38) et des conditions aux limites associées, s'écrira selon les formules ci-dessous :

$$
A(x, y) = \sum_{i=1}^{nn} A_i N_i(x, y)
$$
 (I.39)

$$
A(r,z) = \sum_{i=1}^{nn} A_i N_i(r,z)
$$
 (I.40)

$$
nn = \begin{cases} 3 \text{ (1}^{er} \text{ ordre}) \\ 6 \text{ (2}^{\text{ème}} \text{ ordre}) \end{cases}
$$

En ce qui concerne les éléments d'arêtes, la fonction d'interpolation est donnée par l'équation suivante :

1<sup>er</sup> ordre 
$$
W_{ij}(x, y) = l_{ij}(N_i \Delta N_j - N_j \Delta N_i)
$$

où *lij* représente la longueur allant du nœud i au nœud j.

Le maillage d'un dispositif 2D, aussi bien d'un dispositif axisymétrique sont illustrés par le biais d'un exemple issu de maillage bidimensionnel 1<sup>er</sup> ordre, avec des éléments triangulaires (fig.I.6) :

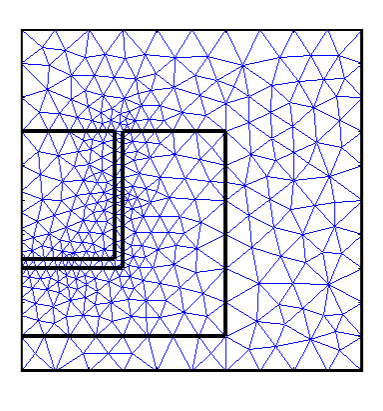

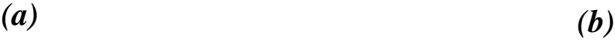

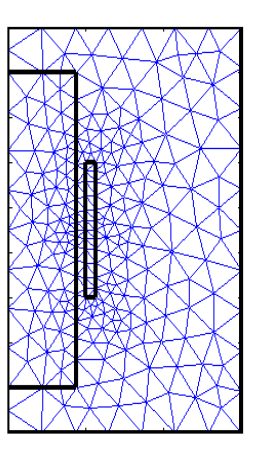

Fig.I.6. *Maillage éléments finis triangulaire 1er ordre a- bidimensionnel b- axisymétrique*

## **1.3.4 Cas tridimensionnelle**

Les éléments 3D utilisés dans la suite de travail sont illustrés par la figure (I.7) :

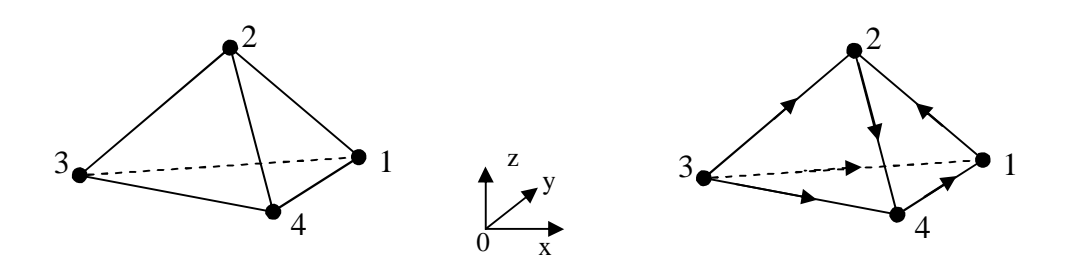

Fig.I.7. *Eléments finis tétraédrique 3D 1er ordre*

On écrit les fonctions d'interpolations suivantes :

$$
1er \text{ ordre } N_i(x, y, z) = a + bx + cy + dz \tag{I.41}
$$

la variable recherchée A(x, y, z) s'écrira selon la formule suivante :

$$
A^{e}(x, y, z) = \sum_{j=1}^{4} N_{j}^{e}(x, y, z) A_{j}^{e}
$$
 (I.42)

En ce qui concerne les éléments d'arêtes, la fonction d'interpolation est donnée par l'équation suivante :

$$
1er order \tWij(x, y, z) = lij(Ni \Delta Nj - Nj \Delta Ni)
$$
\t(1.43)

La variable recherchée 'A' s'écrira selon les formules ci-dessous :

Nodaux : 
$$
A^e(x, y, z) = \sum_{j=1}^{4} A^e_j N^e_j(x, y, z)
$$
 (I.44)

Arêtes : 
$$
A^e(x, y, z) = \sum_{j=1}^{6} A_j^e W_j^e(x, y, z)
$$
 (I.45)

## **1.3.5 Propriétés des fonctions de projection (Ni et Wi)**

Les fonctions d'interpolation vérifient les propriétés suivantes :

$$
N_i(x_j, y_j, z_j) = \delta_{ij} = \begin{cases} I \ si \ i = j \\ 0 \ si \ i \neq j \end{cases}
$$
 (I.46)

 $\delta_{ij}$  est le symbole de **Krönecker** [22].

En 3D la fonction de projection est vectorielle et est définie par :

$$
N_{i} = \begin{bmatrix} N_{ix} & 0 & 0 \\ 0 & N_{iy} & 0 \\ 0 & 0 & N_{iz} \end{bmatrix}
$$
 (I.47)

En ce qui concerne les éléments d'arêtes, la fonction de projection *Wij* présente des propriétés intéressantes (équation (I.47) et (I.48)) à savoir [23] :

$$
rot(W_{ij}) = 2l_{ij}(\Delta N_i \times \Delta N_j)
$$
\n(1.48)

$$
div(W_{ij}) = 0 \tag{I.49}
$$

Cette dernière propriété évite de recourir au terme de pénalité dans le cadre de la méthode des éléments d'arêtes.

## **1.4 MODELISATION PAR LA MEF**

## **1.4.1 Modélisation en 3D**

Les problème 3D sont complexes par la taille des matrices obtenues et surtout le nombre de valeur non nuls dans ces matrices, le recours à des algorithmes de pré conditionnement puissants ainsi que l'utilisation des méthodes itératives pour la résolution des grande système algébrique est indispensable surtout pour le cas de la magnétodynamique car les coefficients de la matrice assemblée sont complexes pour le régime harmonique, nous poserons avec plus de détaille ce problème ultérieurement (chapitre 4).

## **1.4.2 Modélisation en 2D**

Dans le cadre de la MEF nodaux, le noyau de calcul ainsi fourni permet de traiter les problèmes 2D, axisymétriques.

Nous avons développé un programme d'introduction des données géométriques, physiques et conditions aux limites. Le programme ainsi développé s'applique au problème de magnétodynamique ce qui permet d'étudier les problèmes du contrôle non destructif (deuxième chapitre).

A partir de l'introduction de la géométrie par un fichier Matlab PDE ToolBox [7], on passe à la phase de maillage, ensuite à l'affectation des propriétés physiques et des conditions aux limites. L'assemblage et la résolution, enfin l'exploitation des résultats. Dans la figure suivante, nous présentons le schéma adopté pour la modélisation des éléments finis.

## **1.4.2.1 Assemblage éléments finis**

Supposons à résoudre l'équation suivante de la variable *A* dans un domaine  $2D \Omega$  de frontière  $\Gamma = \Gamma_h + \Gamma_b$ :

$$
-\frac{\partial}{\partial x}\left(\alpha_x \frac{\partial A}{\partial x}\right) - \frac{\partial}{\partial y}\left(\alpha_y \frac{\partial A}{\partial y}\right) + \beta A = f \tag{I.50}
$$

Avec les conditions aux limites :

$$
A = A_0 \, \text{Sur } \Gamma_h \tag{I.51}
$$

$$
\text{Sur } \Gamma_b: \qquad \left(\alpha_x \frac{\partial A}{\partial x} \overrightarrow{e_x} + \alpha_y \frac{\partial A}{\partial y} \overrightarrow{e_y}\right) \overrightarrow{n} + \gamma \cdot A = q \qquad (I.52)
$$

Le système d'équations (I.50) à (I.52) peut décrire aussi bien le problème électromagnétique dans le cas transverse magnétique que le problème thermique. Ce système d'équation est exprimé en éléments finis nodaux du premier ordre sur un maillage triangulaire. Les éléments de ce maillage sont supposés être suffisamment petit pour pouvoir faire l'approximation.. Sur chaque élément **e** du maillage, la solution *A* est de la forme :

$$
A^e = a^e + b^e x + c^e y \tag{I.53}
$$

On cherche les valeurs de l'inconnue aux nœuds du maillage.

#### **1.4.2.2 Fonctions d'approximation**

La solution (I.53) doit vérifier :

$$
\forall i = 1, 2 \text{ ou } 3 \quad A^e(x_i, y_i) = A^e_i \tag{I.54}
$$

Où  $A_i^e$  est la valeur de la solution au nœud **i** de l'élément **e**. Soit :

$$
\begin{cases}\nA_1^e = a^e + b^e x_1 + c^e y_1 \\
A_2^e = a^e + b^e x_2 + c^e y_2 \\
A_3^e = a^e + b^e x_3 + c^e y_3\n\end{cases}
$$
\n(I.55)

Que l'on peut exprimer sous la forme :

$$
A^{e} = \sum_{i=1}^{3} N_{i}^{e} A_{i}^{e}
$$
 (I.56)

avec :

$$
N_i^e = \frac{1}{2\Delta^e} (a_i^e + b_i^e x + c_i^e y) \qquad i = 1, 2, 3
$$
 (I.57)

Les  $N_i^e$  sont les fonctions d'approximation nodale de premier ordre entièrement définies par les coordonnées des nœuds du maillage et  $\Delta^e$  est la surface de l'élément considéré.

On vérifiera aisément que les fonctions d'approximation vérifient :

$$
N_i^e(x_k, y_k) = \begin{cases} 1 & \text{si} \quad k = i \\ 0 & \text{si} \quad k \neq i \end{cases}
$$
 (I.58)

La solution recherchée s'exprime alors comme une combinaison linéaire des valeurs aux nœuds du maillage.

## **1.4.2.3 Formulation intégrale**

L'équation (I.50) s'exprime sous forme intégrale par [32]:

$$
F(A) = \iint_{\Omega} \left\{ A' \left( -\alpha_x \frac{\partial}{\partial x} \left( \frac{\partial A}{\partial x} \right) - \alpha_y \frac{\partial}{\partial y} \left( \frac{\partial A}{\partial y} \right) + \beta A - f \right) \right\} d\Omega = 0
$$
 (I.59)

où *A*<sup>'</sup> est la fonction de pondération choisie a priori. Cette équation traduite le fait que si *A* est la solution du problème, alors sa projection sur l'espace des fonctions qui la décrivent  $\overline{A}'$  est globalement nulle sur le domaine de résolution  $\Omega$  .

Soit, après l'intégrale par partie :

$$
F(A) = \iint_{\Omega} \left( \alpha_x \frac{\partial A^{'}}{\partial x} \frac{\partial A}{\partial x} + \alpha_y \frac{\partial A^{'}}{\partial y} \frac{\partial A}{\partial y} + \beta A.A^{'} - fA^{'} \right) d\Omega +
$$
  

$$
\oint_{\Gamma} A^{'} \left( \alpha_x \frac{\partial A}{\partial x} \frac{\partial A}{\partial x} + \alpha_y \frac{\partial A}{\partial y} \frac{\partial A}{\partial y} \right) \vec{n} . d\Gamma = 0
$$
 (I.60)

La première intégrale décrit l'équation (I.50) sur le domaine de résolution et s'exprime comme la somme des intégrales élémentaires alors que la seconde décrit les conditions aux limites définies par (I.51) et (I.52). Les inconnues *A* et *A'* sont remplacées par leur forme définit en (I.53). Puisque ces formes sont des approximations linéaires de la solution exacte, l'équation (I.60) n'est pas nulle mais minimale pour la meilleur d'entre elles. L'équation à résoudre devient alors :

$$
\frac{\partial F(A)}{\partial \dot{A}} = 0 \tag{I.61}
$$

Il apparaît d'abord que, comme *A'* est une combinaison linéaire des valeurs au nœuds du maillage, la dérivée (I.61) s'exprime comme une dérivée par rapport à chacune de ces valeurs. De plus, les conditions aux limites sont imposées et connues avec (I.51) et (I.52),

donc la seconde intégrale sur le contour dans l'équation (I.60) n'a pas d'intérêt immédiat. L'équation (I.61) devient sur chaque élément **e** du maillage :

$$
\frac{\partial F^{e}(A)}{\partial A^{e}} = \iint_{\Omega^{e}} \left( \alpha_{x} \frac{\partial A^{e}}{\partial x} + \alpha_{y} \frac{\partial A^{e}}{\partial y} + \beta A^{e} A^{e} - f A^{e} \right) d\Omega^{e} = 0
$$
\n(1.62)

Qui devient après calcul :

$$
\sum_{i=1}^{3} \left\{ \iint_{\Omega^e} \left( \alpha_x \frac{\partial N_i^e}{\partial x} \frac{\partial N_j^e}{\partial x} + \alpha_y \frac{\partial N_i^e}{\partial y} \frac{\partial N_j^e}{\partial y} + \beta N_i^e N_j^e \right) d\Omega^e \times A_i^e \right\} = \iint_{\Omega^e} (f.N_j^e) d\Omega^e \tag{I.63}
$$

Cette équation décrit, pour chaque élément **e** du maillage, un système de trois équations linéaire  $(j)$  à 3 inconnues  $A_i^e$  qui s'exprime sous forme matriciel par :

$$
\mathbf{K}^{\mathbf{e}} \mathbf{A}^{\mathbf{e}} + \mathbf{M}^{\mathbf{e}} \mathbf{A}^{\mathbf{e}} = \mathbf{F}^{\mathbf{e}}
$$
 (I.64)

Les matrices et vecteurs de cette équation sont donnés par :

$$
\mathbf{K}^{\mathbf{e}} = \left[ K_{i,j}^{e} \right]_{i,j=1,2,3} \qquad \text{avec } K_{i,j}^{e} = \iint_{\Omega^{e}} \left( \alpha_{x} \frac{\partial N_{i}^{e}}{\partial x} \frac{\partial N_{j}^{e}}{\partial x} + \alpha_{y} \frac{\partial N_{i}^{e}}{\partial y} \frac{\partial N_{j}^{e}}{\partial y} \right) d\Omega^{e} \qquad (I.65)
$$

$$
\mathbf{M}^{\mathbf{e}} = \left[ M_{i,j}^{e} \right]_{i,j=1,2,3} \qquad \text{avec } M_{i,j}^{e} = \iint_{\Omega^{e}} \left( \beta N_{i}^{e} N_{j}^{e} \right) d\Omega^{e} \qquad (I.66)
$$

$$
\mathbf{F}^{\mathbf{e}} = \left[ F_j^e \right]_{j=1,2,3} \qquad \text{avec } F_j^e = \iint_{\Omega^e} (f.N_j^e) d\Omega^e \qquad (I.67)
$$

$$
\mathbf{A}^{\mathbf{e}} = \left[ A_i^e \right]_{i=1,2,3} \tag{I.68}
$$

Les contributions de tous les éléments du maillage sont ajoutées pour aboutir à un système matriciel décrivant le problème sur l'ensemble du domaine.

## **1.4.2.4 Calcul des intégrants**

Il est alors possible d'exprimer directement les diverses parties d'une équation aux dérivées partielles en connaissant leur traduction en éléments finis nommées intégrants. Avec la formule suivante [5] ou  $N_i^e$  est définit par l'équation (I.57):

$$
\iint_{\Omega^e} \left\{ \left( N_1^e \right)^{\prime} \left( N_2^e \right)^m \left( N_3^e \right)^n \right\} d\Omega^e = 2\Delta^e \frac{l! \, m! \, n!}{\left( l + m + n + 2 \right)^r} \tag{I.69}
$$

l'équation (I.65) devient :

$$
K_{i,j}^e = \frac{1}{4\Delta^e} \left( \alpha_x^e b_i^e b_j^e + \alpha_y^e c_i^e c_j^e \right) \tag{I.70}
$$

L'ensemble des intégrants utilisé est récapitulé dans la table ci-dessous :

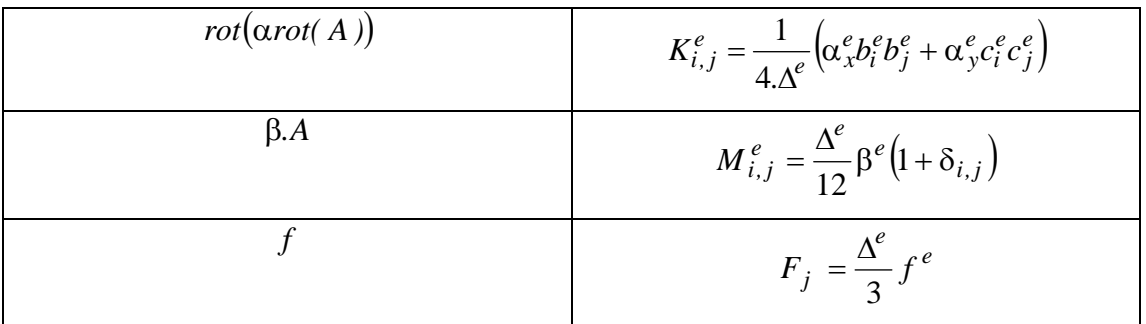

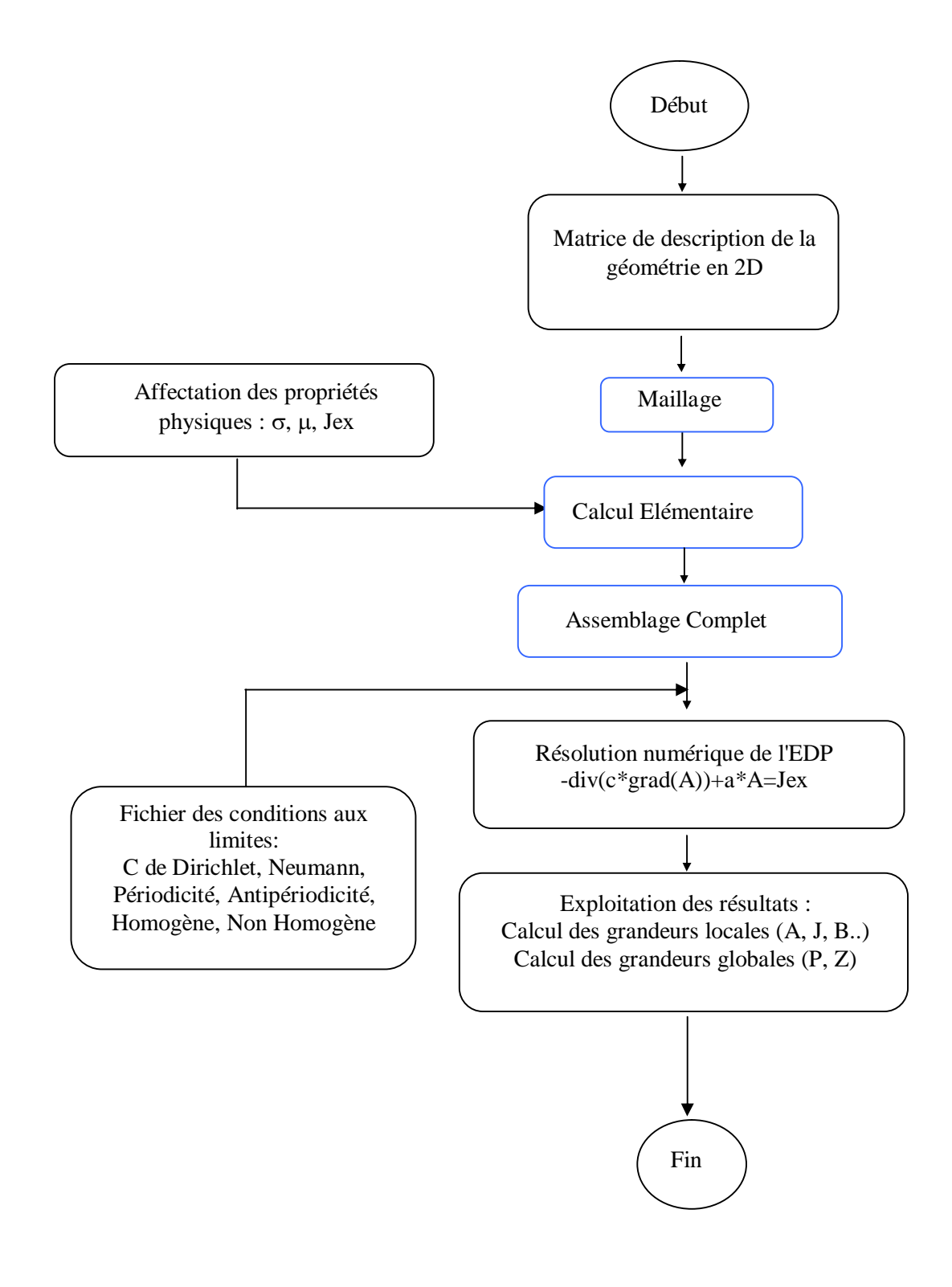

Fig.I.8. *Architecture globale de la méthode numérique développée*

Sur deux exemples, nous visualisons les équipotentielles à travers une distribution dégradée du potentiel vecteur magnétique (fig.I.9) :

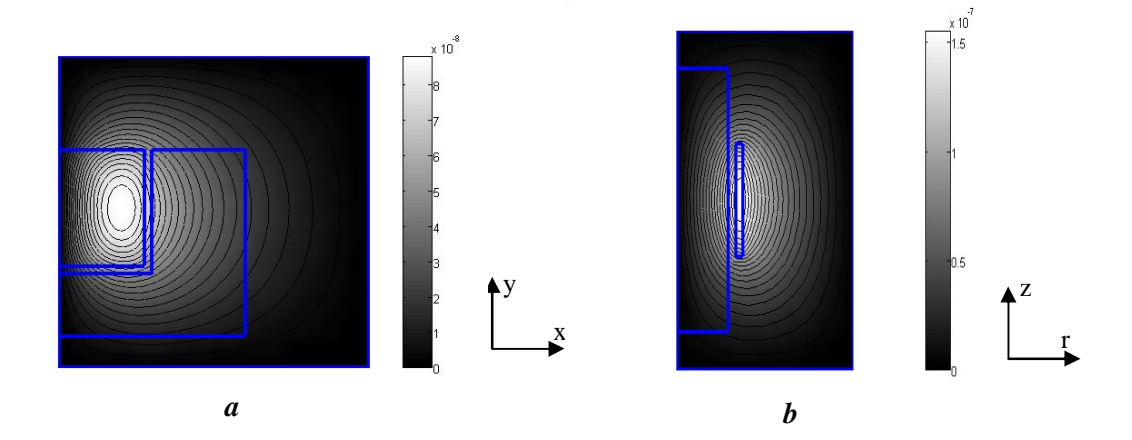

Figure I.9. *Visualisation du potentiel vecteur magnétique a- Exemple 2D b- Exemple axisymétrique*

## **1.5 CONCLUSION**

Les outils numériques développés autour de la MEF ont été présentés pour le cas 2D. Nous allons voir l'intérêt de ces développements par le biais du contrôle non destructif, et nous présenterons par la suite une comparaison entre la méthode de calcul numérique (éléments finis) et une méthode de calcul analytique en l'occurrence le code MESSINE.

## **2.1 INTRODUCTION**

Le principe du CND par courants de Foucault qui consiste à placer la zone à examiner dans un champ électromagnétique et à recueillir en surface une perturbation de celui-ci liée à la présence d'un objet ou d'un défaut. Le système est donc constitué d'une source électromagnétique, d'un capteur et d'un organe de traitement de l'information recueillie dont le rôle est de caractériser l'intrus.

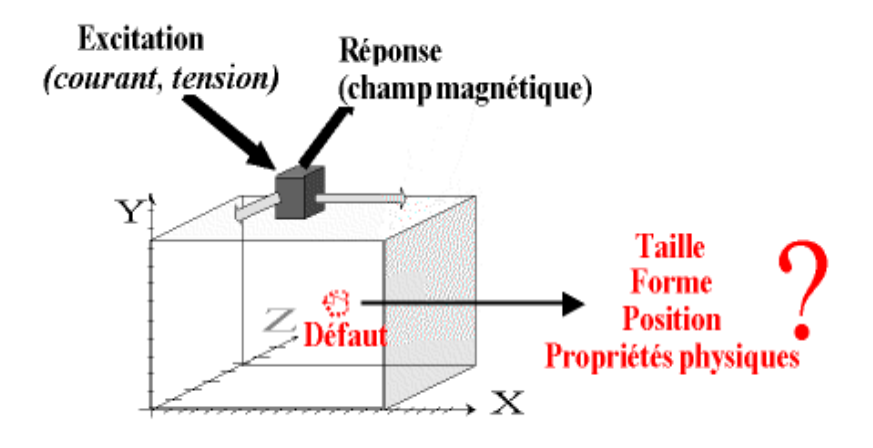

Fig.II.1. *Principe du CND par Courants de Foucault*

Dans ce chapitre, la première partie est consacrée aux principaux dispositifs et techniques du contrôle existants. Puis nous nous intéresserons à la présentation du code de calcul pour le CND «MESSINE», enfin, nous proposerons le protocole de comparaison entre un calcul numérique par la méthode des éléments finis et celui de calcul analytique en utilisant le code MESSINE.

# **2.2 LE PRINCIPE DU CONTRÔLE PAR COURANTS DE FOUCAULT**

Le contrôle par courants de Foucault est basé sur les lois de l'induction magnétique (découverte par Faraday). On appelle courant de Foucault, les courants induits dans un matériau conducteur par une variation de flux d'induction magnétique. D'après la loi de Lenz, ces courants se développent de manière à s'opposer au phénomène qui leur a donné naissance.

Il en découle, dans le matériau, une induction résultante variant en module est en phase, en fonction de l'épaisseur traversée par cette dernière.

L'intensité de la répartition de l'induction et donc des courants de Foucault dépendent principalement de :

- La conductivité
- La perméabilité
- La fréquence du courant d'excitation
- La géométrie du conducteur (siège des courants induits)
- La géométrie de l'inducteur
- La présence éventuelle défaut
- De l'entrefer inducteur matériau sous contrôle

L'amplitude des courants induits diminue rapidement lorsqu'on s'éloigne de la source d'excitation : c'est le phénomène d'effet de peau (chapitre I), et de même pour l'induction. De plus, l'intensité de ceux-ci est liée à l'importance des variations de flux. En effet, plus la variation de flux est élevée, plus l'intensité des courants est importante à proximité de l'inducteur, et plus cette intensité décroît rapidement avec la profondeur.

On peut de cette manière injecter de l'énergie électromagnétique dans la pièce à contrôler sans qu'il y ait de contact. Par l'intermédiaire de mesure adaptée, l'évolution de cette énergie va donner accès à certaines informations concernant la pièce métallique (conductivité, perméabilité, présence de défauts,….).

#### **2.2.1 Capteur et technique de contrôle**

#### **2.2.1.1 Eléments d'excitation et de mesure**

L'excitation est assurée en pratique par une bobine alimentée sous une tension ou par un courant variable. Pour des raisons de facilité de réalisation, les bobines sont de forme circulaire. Trois principaux types de capteurs sont utilisés : la bobine encerclante, la bobine ponctuelle et la sonde (fig.II.2.3).

La bobine encerclante (fig.II.2.1) est un capteur où la pièce à contrôler prend place à l'intérieur des enroulements. Ce type de capteur est bien adapté au contrôle des tubes ou des barres. La bobine ponctuelle (fig.II.2.2) est un capteur destiné à l'examen local de la surface de la pièce à contrôler. En pratique, il s'agit d'une petite bobine qui peut être déplacée sur ou prés de la surface. Elle couvre une zone égale à sa surface. Elle permet l'accès à des zones exiguës réputées difficiles pour des capteurs usuels.

Pour finir, la sonde (fig.II.2.3), est un capteur destiné à l'examen des tubes par l'intérieur. Elle peut être déplacée à travers un tube ou une conduite. Il existe la sonde dite 'axiale', (sonde dont les enroulements sont bobinés autour de l'axe de translation de celle-ci) et la sonde dite 'tournante' (constituée d'une bobine ponctuelle tournant autour de l'axe de translation de celle-ci). Ce type de capteur s'est principalement développé pour l'inspection des tubes des générateurs de vapeur dans les installations nucléaires, le contrôle des tubes par l'extérieur étant impossible. La réponse du dispositif à l'excitation est recueillie par un élément sensible à une grandeur électromagnétique, dans la plupart des cas, on mesure une différence de potentiel correspondant à une variation de flux. Cette mesure s'effectue généralement à l'aide d'une bobine.

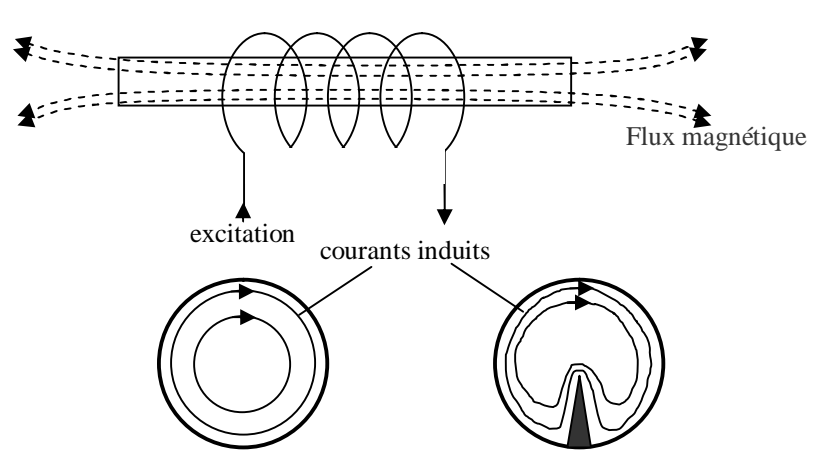

Fig.II.2.1. *Contrôle de cylindre*

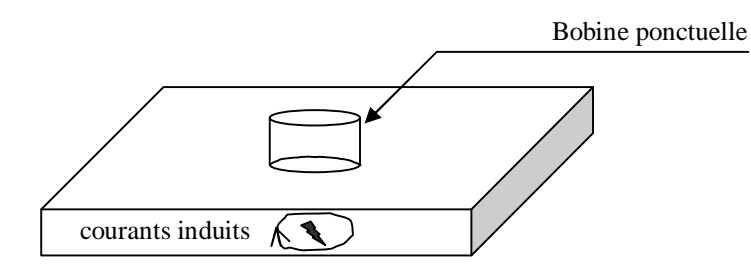

Fig.II.2.2. *Contrôle des pièces planes*

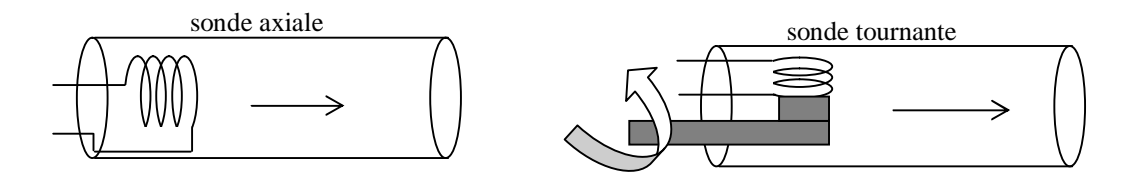

Fig.II.2.3. *Contrôle des tubes*

D'après leurs fonctions, on distingue deux types de capteurs :

 Les capteurs dits à 'double fonction' (fig.II.3.1), dispositif dans lequel les fonctions d'induction et de réception sont assurées par les mêmes enroulements. L'exploitation se fait à partir de la mesure de l'impédance équivalente de la bobine, le calcul de cette impédance est basé sur le modèle de transformateur, le primaire étant la bobine et le secondaire en courtcircuit étant constitué par le matériau.

 Les capteurs dits 'à fonction séparées' (fig.II.3.2), dans ce cas, les fonctions d'excitations et de réception sont assurées par des éléments distincts. La réception peut alors se faire à un endroit distinct de l'excitation, au niveau de la mesure, ce type de dispositif permet de s'affranchir des variations d'impédance de la bobine dues aux dérives thermiques. De plus leur sensibilité est supérieure à celle du capteur à double fonction.

Dans la plupart des cas, l'élément de mesure est une petite bobine avec laquelle on mesure une différence de potentielle induite. Néanmoins, il est possible d'utiliser des composants mesurant directement l'induction magnétique telles que les magnétorésistance ou les sondes à effet hall. La mesure effectuée avec ce type de dispositif est une mesure ponctuelle d'un des composantes de l'induction, la détermination et l'orientation de l'élément de mesure ont une importance prépondérante pour ce type de dispositif. La plupart de temps, elles se font de manière expérimentale, néanmoins la simulation numérique permet de déterminer le choix de la composante utilisée et la position optimale des éléments de mesure selon la composante mesurée [14].

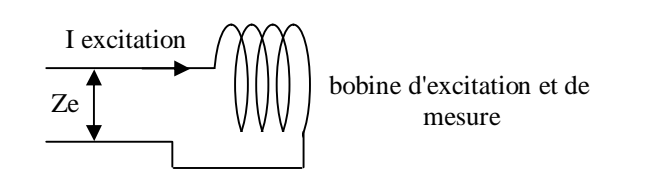

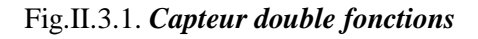

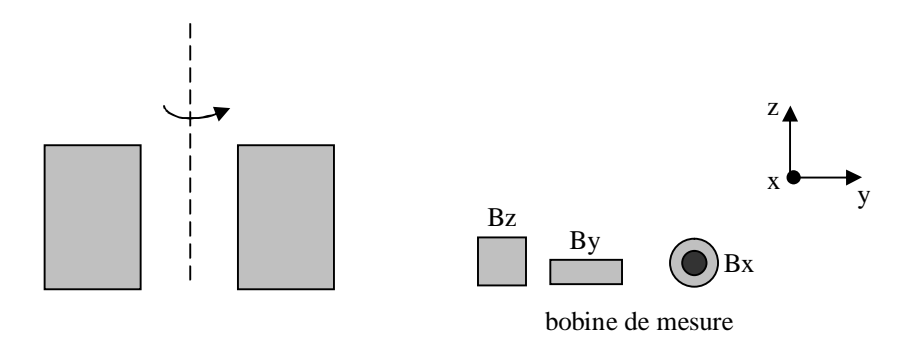

Fig.II.3.2. *Capteur à fonction séparées*

## **2.2.1.2 Les techniques de mesures**

Les techniques de mesure employées sont issues des méthodes classiques de la métrologie.

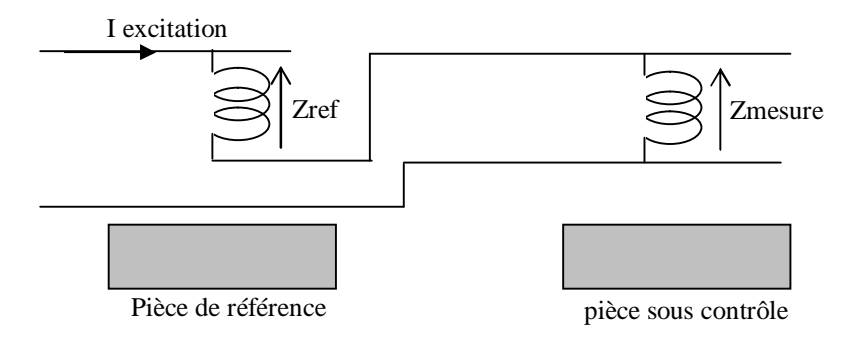

Fig.II.4.1. *Exemple de mode absolu compensé*

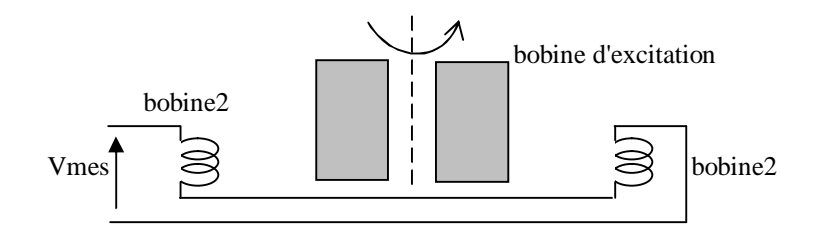

Fig.II.4.2. *Exemple de capteur différentiel*

Les méthodes de mesure existantes sont les suivantes :

 Le mode 'absolu' : on utilise un seul élément de mesure. La mesure est effectuée par rapport à une référence fixe. Ce type de capteur est employé lorsque les variations du signal sont suffisamment élevées (mesure d'épaisseur, de conductivité…).

 Le mode 'absolu compensé', qui utilise deux capteurs absolus (fig.II.4.1). Un des deux capteurs absolus prend place au-dessus d'une pièce de référence fixe (elle permet de s'affranchir des variations d'une grandeur d'influence, température, conductivité…).

 Le mode 'différentiel' où on utilise deux éléments de mesure distincts intégrés au capteur (fig.II.4.2), le signal de mesure étant alors la différence des valeurs fournies par les éléments. La mesure différentielle consiste à comparer deux mesures réalisées simultanément sur deux zones voisines. Cette méthode permet de mettre en évidence des défauts métallurgiques et des discontinuités brutales de la conductivité (fissure, criques…).

Les deux dernières méthodes sont mises en œuvre en utilisant des structures du type pont de Wheatstone.

## **2.2.1.3 Signaux d'excitation et exploitation**

Il existe trois types d'excitation pour les capteurs à courants de Foucault :

- L'alimentation mono fréquence.
- L'alimentation multi fréquentielle.
- L'alimentation par de courants pulsés

## **2.2.1.3.1 L'alimentation mono fréquence**

Ce type de contrôle est celui le plus largement utilisé dans l'industrie est tous les capteurs double fonctions utilisent cette méthode. Le capteur est alimenté par un courant ou une tension sinusoïdal à fréquence déterminée (d'une centaine de Hertz à une dizaine de Mhz selon les applications) et le contrôle se fait par une mesure d'impédance de la bobine.

L'exploitation se fait à l'aide du plan d'impédance normalisée. On utilise quatre grandeurs :

- La réactance de la bobine seule X<sub>0</sub>
- La résistance de la bobine seule R<sub>0</sub>
- La réactance de la bobine en présence du matériau X
- La résistance de la bobine en présence du matériau R

Les paramètres X et R permettent de représenter respectivement la puissance réactive et active mis en jeu dans l'ensemble du dispositif et en particulier dans la pièce sous contrôle où sont induits les courants de Foucault [12], on définit :

- La réactance normalisée :  $X_n = X/X_0$
- La résistance normalisée :  $R_n = (R-R_0)/X_0$

L'évolution de l'impédance normalisée est tracée dans le plan  $X_n = f(R_n)$ . La trajectoire parcourue par l'extrémité du vecteur impédance (fig.II.5), lors d'un déplacement de la bobine sera caractéristique d'une propriété du matériau et constituera une signature.

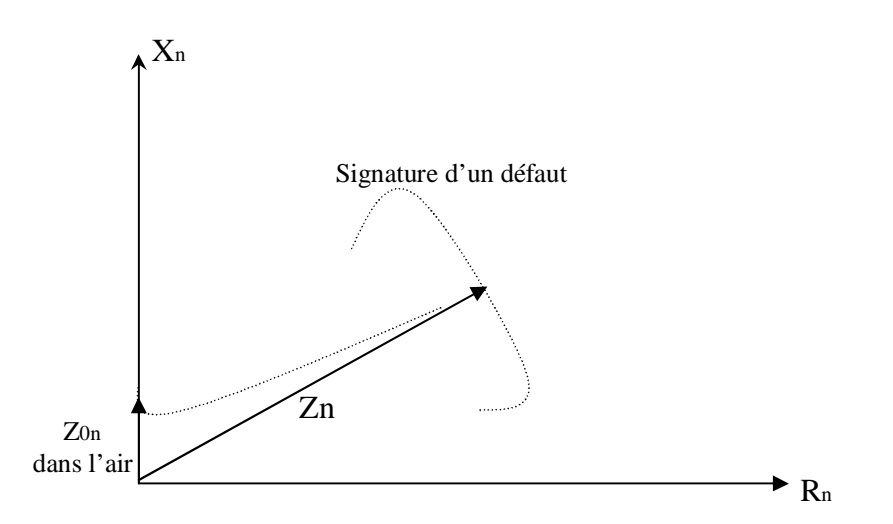

Fig.II.5. *Diagramme d'impédance normalisée*

 $Z<sub>0n</sub>$ : Impédance normalisée de la bobine dans l'air,  $Z<sub>0n</sub> = j$ 

Z<sup>n</sup> : Impédance normalisée de la bobine au contact du matériau

#### **2.2.1.3.2 L'alimentation multi-fréquenciel**

Dans le contrôle mono fréquentiel, on est limité à deux informations : la résistance et la réactance normalisées. Si ce type de contrôle permet une localisation spatiale d'un défaut et parfois une localisation sur sa taille, il ne permet pas de dissocier plusieurs informations (présence de plusieurs défauts) ou l'information d'une grandeur perturbatrice (entretoises dans les tubes des générateurs de vapeur).

La technique multifréquence permet de discriminer un nombre de paramètres supérieur à deux. Elle constitue une extension de la technique mono fréquence et permet d'exploiter *n* fréquences différentes (deux ou quatre) et fournit 2*n* informations.

Le développement des techniques multifréquence résulte d'un double objectif; positionner et caractériser un défaut à partir d'un signal global résultant de la combinaison du signal utile dû au défaut et de bruits parasites ayant des origines diverses.

Cette méthode entraîne un surcoût important. Elle reste limitée au secteur présentant des impératifs de sécurité importants.

#### **2.2.1.3.3 L'alimentation par des courants pulsés**

Cette méthode de contrôle est une extension de la méthode multi fréquentielle. Elle présente deux principaux avantages par rapport au contrôle mono fréquentiel :

Un signal d'excitation pulsé (signal à durée finie) atteint en intensité une valeur élevée (plusieurs ampère), contre une centaine de milliampère pour un signal sinusoïdal classique.

Ce type d'excitation utilise un signal à large bande spectrale équivalent à un contrôle multi fréquentiel.

#### **2.2.1.4. Conclusion**

Les dispositifs de contrôle par courants de Foucault sont utilisés depuis longtemps dans l'industrie. Leur conception est basée sur le savoir faire expérimental de leur concepteurs. La structure des capteurs est définie de manière empirique. Compte tenu de l'acquis expérimentale très important, les résultats obtenus avec ces capteurs sont très satisfaisants à haute fréquence (mesure d'épaisseur, défauts débouchant). Pour la détection de défauts profonds, de nouveaux types de capteurs, adaptés à un signal pulsé défini par rapport aux défauts recherchés, ont été développés pour palier l'insuffisance des méthodes classiques.

Néanmoins, en terme de dimensionnement du défaut recherché, il n'existe actuellement pas de système de contrôle industriel adapté. La seule information disponible sur le défaut provient de l'interprétation de la signature obtenue et dépend donc de l'expérience du manipulateur.

## **2.2.2 Le problème inverse en courant de Foucault**

La réponse d'un capteur en CND par courants de Foucault dépend de divers paramètres telles que la nature du défaut, la forme de l'inducteur, la forme du courant d'alimentation et la fréquence d'excitation. L'analyse de cette réponse par le biais de mesures doit permettre la reconstruction de la forme de défaut : c'est le problème inverse.

Les méthodes de reconstruction utilisées depuis très longtemps dans le domaine du CND par ultrasons sont appliquées depuis quelque années aux CND par courants de Foucault. Ces méthodes permettent en effet de fournir la cartographie d'une propriété caractérisant le matériau, ce qui autorise l'obtention directe de l'image des inhomogénéités de la pièce.

## **2.2.2.1 Principe de la méthode**

Dans le cas des courants de Foucault, la propriété à reconstruire est la distribution de la conductivité électrique car elle est la caractéristique des matériaux conducteurs. Cette reconstruction est réalisée à partir des mesures effectuées à la surface du milieu à contrôler.

Un tel problème nécessite la résolution de deux problèmes annexes :

 Le problème direct, dans lequel on cherche à établir un modèle (numérique ou analytique) décrivant le plus parfaitement possible les interactions entre le champ électromagnétique incident créé par l'inducteur et le champ de réaction dû aux courant de Foucault induits dans la pièce. Ce modèle doit permettre d'établir la réponse du capteur en présence du défaut à partir des caractéristiques de ce dernier.

 Le problème inverse où l'on essaye, à partir du modèle directe définie dans la première étape et des mesures fournies par l'instrumentation, reconstituer la forme du défaut.
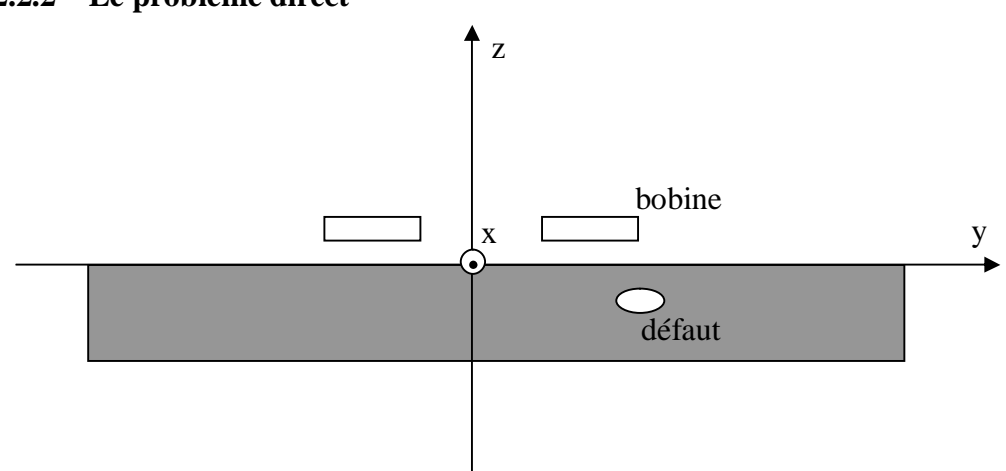

# **2.2.2.2 Le problème direct**

Fig.II.6. *Dispositif simulé pour un problème directe*

Le dispositif simulé dans le cadre de note étude est représenté schématiquement sur la figure ci-dessus. La bobine est chargée de créer au sein du matériau un champ électromagnétique. La mesure de signal de perturbation est réalisée à la surface du matériau et se fait soit par une mesure d'impédance en déplaçant la bobine au dessus de la zone du défaut, soit à l'aide d'un capteur de champ qui balaie cette même zone.

Le divers modèle existants et pour décrire les phénomènes sont basés sur les équations de Maxwell (équations : I.1, I.2, I.3, I.4).

La réponse du capteur due au défaut peut se faire soit sous la forme d'une variation d'impédance [13], soit sous la forme d'une force électromotrice *e*, nous détaillerons le calcul de l'impédance dans le prochain chapitre.

#### **2.2.2.3 Le problème inverse**

Le but de cette méthode est de trouver la forme de la frontière du défaut à partir de la mesure de la variation d'impédance d'une bobine en fonction de sa position et de la fréquence d'excitation. Cette méthode évoquée se base sur un processus itératif (fig.II.7), la première étape consiste à résoudre le problème direct pour une forme de défaut initiale estimée a priori. La solution est calculée pour chaque position de la bobine d'excitation, le gradient de l'erreur entre l'impédance mesurée et calculée est établi, puis la forme du défaut est remis à jour. Le processus recommence jusqu' à ce que la convergence soit atteinte.

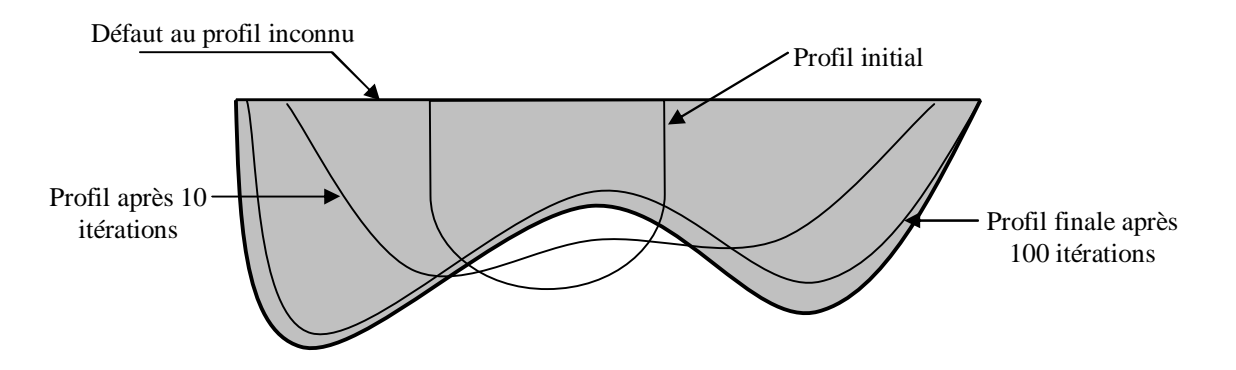

Fig.II.7. *Exemple de reconstitution de profil (problème inverse)*

# **2.3 PRESENTATION DE MESSINE « Code de simulation en électromagnétique »**

# **2.3.1 Le principe de MESSINE**

Une méthode de modélisation et de simulation en électromagnétisme connue est celle des éléments finis. Cependant, il apparaît bien souvent que le temps de calcul qu'elle nécessite est considérable.

Le code MESSINE (**M**odel for **E**lectromagnetic **S**implified **S**imulation **I**n **N**ondestructive **E**valuation) a pour ambition de disposer d'un modèle physique simplifié rendant bien compte des courants induits.

Ce code repose sur :

 Un volet analytique : avec la résolution analytique des équations différentielles issues des équations de Maxwell. L'avantage de cette méthode est de travailler sur les grandeurs locale du système (potentiel vecteur, champ magnétique, flux et courants induits), mais elle ne permet de modéliser que des configurations assez simples.

 Un volet multi-transformateur : cette méthode consiste à considérer le système capteur/charge comme un système de type transformateur avec :

Un inducteur (bobine inductrice du capteur) parcouru par un courant primaire iB.

- Un conducteur (charge) composé d'une multitude de secondaires (induits) et parcourus chacun par un courant constant iq.

Le but recherché est de décrire le capteur (sous forme d'une sonde) et le conducteur comme ensemble de circuit élémentaires caractérisés chacun par sa résistance Rq, inductance Lq et un ensemble de mutuelles d'inductances Mqp  $(p\neq q)$  avec tous les autes circuits élémentaires.

Ces grandeurs ne dépendent que de la forme géométrique des circuits primaires et secondaires. En présence de défauts, la forme géométrique du secondaire est modifiée et la distribution de courants induits dans le conducteur avec défaut est donc différente du cas sans défaut.

Le paramètre de discrétisation (ou nombre de secondaire) joue un rôle important dans la qualité du modèle « multi-transformateur ». en effet les distributions de courant induits dans les conducteurs ne sont pas uniforme.

Le code MESSINE est intéressant dans la création de modèle directe, il s'inscrit aussi dans une optique plus large qui est celle de l'inversion. En effet, l'objectif du modèle inverse est de pouvoir déterminer la nature d'un défaut à partir du signal expérimentale obtenu sur le site.

# **2.3.2 Description mathématique du modèle MESSINE**

Considérons que le système dans un tube (conducteur) est la somme de N spire notés  $C_q$  (q = 1....N) parcourus chacun par un courant sinusoïdal uniforme iq (figure.II.8).

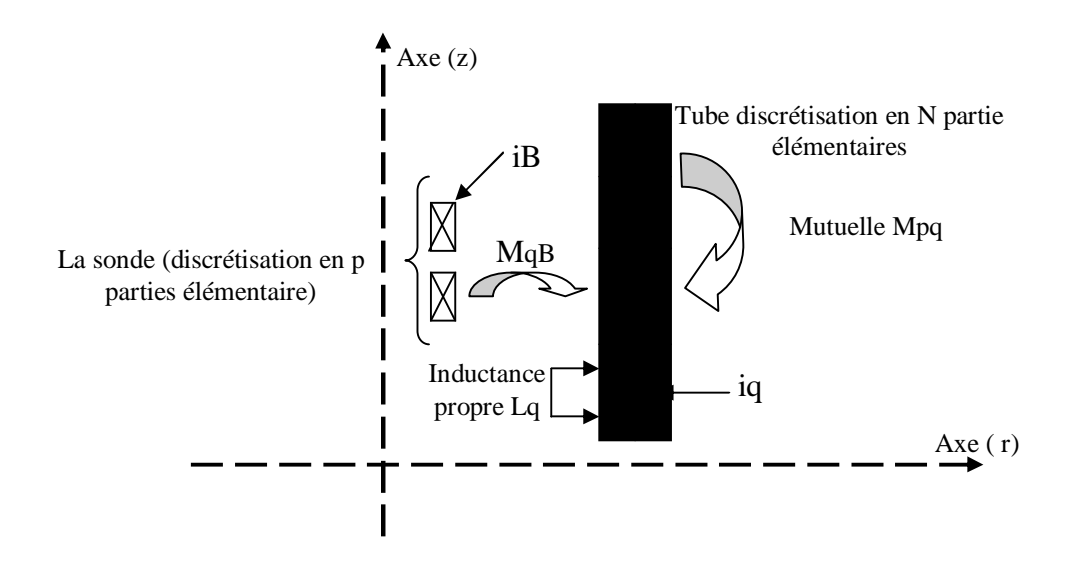

Fig.II.8. *La discrétisation du problème*

Le flux du champ total B à travers une spire Cq du tube est

$$
\varPhi_q = L_q i_q + \sum_{p \neq q} M_{qp} i_p
$$

D'où l'expression de la force électromotrice induite dans la spire Cq :

$$
e_q = -\frac{d\Phi_q}{dt} = -j\omega L_q i_q - j\omega \sum_{p \neq q} M_{qp} i_p
$$

Or d'après la loi d'ohm :  $e_q = R_q i_q$ 

D'où l'intensité dans la spire Cq :

$$
i_q = \frac{-j\omega \sum_{p \neq q} M_{qp} i_p}{R_q + j\omega L_q}
$$
  $q = l \dot{a} N.$ 

En mettant en exergue l'influence de la bobine excitatrice parcourue par un courant iB :

$$
i_q = \frac{-j\omega M_{qB} i_B - j\omega \sum_{p=1, p \neq q} M_{qp} i_p}{R_q + j\omega L_q} \qquad q = I \dot{a} N.
$$
 (II.1)

Où :

MqB est l'inductance mutuelle entre la bobine excitatrice et la spire Cq

Mqp est l'inductance mutuelle entre Cq et Cp

Rq et Lq sont la résistance et l'inductance propore de Cq

Ceci peut s'écrire (II.1) de façon matricielle :

$$
\left[\overline{Z_{QP}}\right]\left[\overline{I_Q}\right] = -i_B \left[\overline{M_{QB}}\right]
$$
\n(II.2)

où :

$$
\left[\overline{Z_{QP}}\right]^T = \begin{bmatrix} R_1 + J\omega L_1 & \dots & j\omega M_{q1} & \dots & j\omega M_{N1} \\ j\omega M_{1q} & \dots & R_q + J\omega L_q & \dots & j\omega M_{Nq} \\ j\omega M_{1N} & \dots & j\omega M_{qN} & \dots & R_N + J\omega L_N \end{bmatrix}
$$

Etant donné que les mutuelles Mij et Mji sont égales, al matrice ZQp est une matrice symétrique.

$$
\begin{bmatrix}\n\overline{M_{QB}} \\
\vdots \\
\overline{M_{QB}}\n\end{bmatrix} = \begin{bmatrix}\ni\omega M_{IB} \\
\vdots \\
\vdots \\
\vdots \\
\vdots \\
\vdots \\
\vdots \\
\omega M_{NB}\n\end{bmatrix} \qquad \qquad \begin{bmatrix}\n\overline{i_1} \\
\vdots \\
\overline{i_q} \\
\vdots \\
\vdots \\
\vdots \\
\vdots \\
\vdots \\
\omega N\n\end{bmatrix}
$$

Les courants Iq sont donc solution d'un système linéaire de N équations à N inconnues [15].

# **2.3.2.1 Le calcul de l'impédance de la bobine**

La reconnaissance d'un défaut se fait, en étudiant l'impédance de la bobine. En négligeant la résistance de l'enroulement, la tension aux bornes de la bobine dans le tube s'écrit :  $Z=\frac{U}{I}$ 

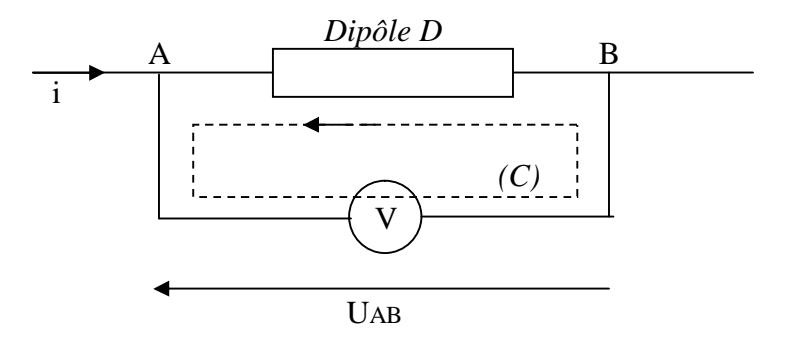

Figure II.9. *Relation entre tension et fem induite*

La loi de Faraday qui lie la f.e.m. induite dans la bobine et le champ magnétique B s'écrit :

$$
e = -\frac{d\phi}{dt}
$$
 où  $\phi(t) = \iint_{S} \vec{B} \cdot \vec{n} \cdot dS$ 

La relation de Maxwell-Faraday sous forme intégrale donne alors :

$$
\oint\limits_c \vec{E} \; \vec{dl} = -\iint\limits_s \frac{\partial \vec{B}}{\partial t} \; \cdot \; \vec{n} \; dS = -\frac{d\phi}{dt}
$$

D'où : 
$$
u = u_{AB} = \int \overrightarrow{E} \cdot d\overrightarrow{l} = \int \overrightarrow{E} \cdot d\overrightarrow{l} - \int \overrightarrow{E} \cdot d\overrightarrow{l} = \int \overrightarrow{E} \cdot d\overrightarrow{l} + \int \int \frac{\partial B}{\partial t} \cdot d\overrightarrow{n} \cdot dS
$$

Soit : *dt*  $ri + \frac{d}{ }$ *dt*  $u = \int \vec{E} \, d\vec{r} + \frac{d}{2}$ *ADB*  $= \int \vec{E} \vec{dr} + \frac{d\phi}{dt} = r\vec{i} + \frac{d\phi}{dt}$ 

Dans le acs où la bobine est de résistance négligeable :  $u_B = \frac{u}{f} = -e$ *dt d*  $u_B = \frac{v_f}{l} = \phi$ 

$$
u_B = \frac{d\Phi}{dt} = jL_B \omega . i_B + j\omega \sum_{q=1}^N M_{qB} i_q
$$

d'où 
$$
Z = jL_B\omega + j\omega \sum_{q=1}^{N} M_{qB} \frac{i_q}{i_B}
$$
 (II.3)

Cependant on préfère exprimer une autre grandeur  $\Delta Z$  qui correspond à la différence de l'impédance de la bobine dans le tube et de l'impédance de la bobine seule dans l'air.

L'impédance de la bobine seule dans l'air s'écrivant  $Z_0 = jL_B\omega$ , il vient :

$$
\Delta Z = Z - Z_0 = j\omega \sum_{q=1}^{N} M_{qB} \frac{i_q}{i_B}
$$
 (II.4)

C'est l'impédance de détection du tube.

#### **2.3.2.2 Discrétisation et calcul des paramètres**

Le but de la discrétisation et de diviser le système en tubes de courant assez dins pour approcher le système réel.

L'hypothèse est que chacun de ces tubes de courant « q » se comporte comme une bobine secondaire de transformateur parcouru par un courant uniforme. Cette bobine 'q' est caractérisée par ses paramètres Rq Mq Lq, ainsi que sa conductivité  $\sigma$  et sa perméabilité magnétique relative  $\mu_r$ .

En effet si le conducteur a été discrétisé en N parties elémentaires et la sonde (capteur) en p parties élémentaires il faut évaluer (Fig.II.8) :

- *N* résistance *Rq* pour le conducteur**,**
- *N x P* mutuelles inductances capteur-conducteur *MqB,*
- *N* inductances propores Lq pour le conducteur**,**
- $\bullet$ 2  $\frac{N(N-1)}{2}$  mutuelles inductances  $M_{qp}$  pour le conducteur (la matrice Z<sub>qp</sub> est

symétrique (équation (II.2)).

La majuer partie des calculs consiste dans l'évaluation des mutuelles inductances des parties élémentaires du conducteur. Cependant ce calcul est indépendant de la position du capteur.

# **2.4 CALCUL ELEMENTS FINIS ET COMPARAISON AVEC MESSINE**

La méthode des éléments finis est l'une des techniques d'analyse numérique adaptées à la résolution de l'équation électromagnétique.

Dans le protocole de comparaison entre le calcul éléments finis et calcul MESSINE , on a choisi une sonde ponctuelle sur une plaque, c'est un modèle axisymétrique possédant les caractéristiques suivantes :

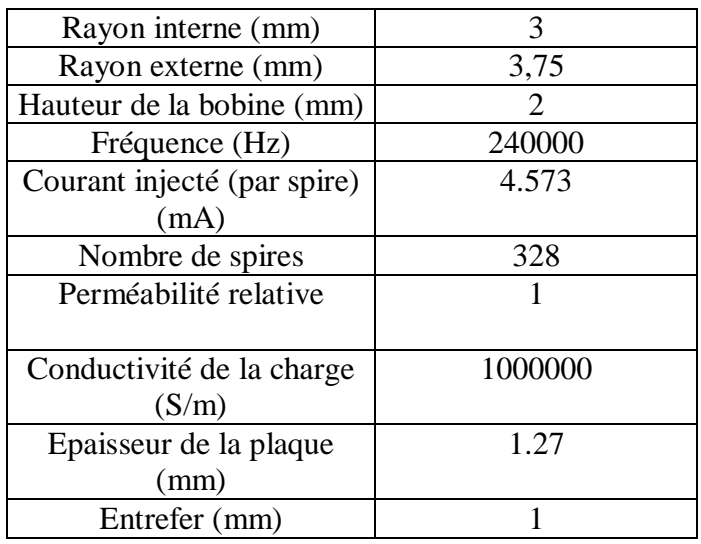

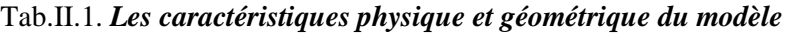

En raison de la symétrie axiale, seule la moitié du domaine sera considérée, et le problème sera ainsi traité sur le plan (r, z) (figure.II.10)

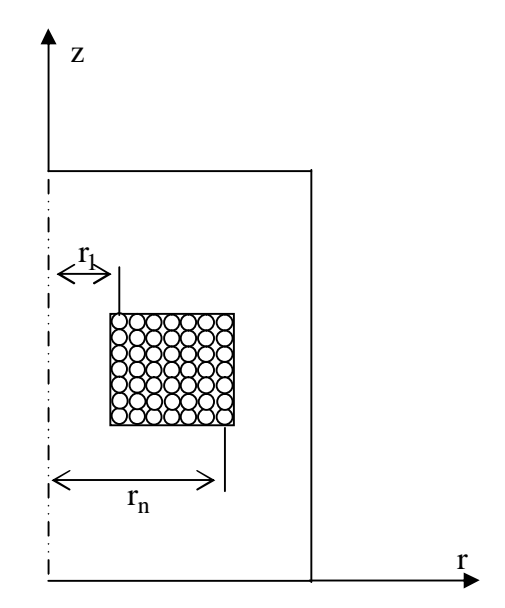

Fig.II.10*. Représentation axisymétrique d'une bobine*

Nous calculons l'impédance en partant de l'expression de la densité du courant dans une spire.

$$
J_I = -\sigma \text{ grad}(V) - \sigma \text{ j}\omega A_I \tag{II.5}
$$

Sachant que cette spire est caractérisée par sa surface  $S_{spire}$ , et son rayon moyen  $r_{mov}$ l'expression (II.5) prendra la forme suivante:

$$
\frac{I_I}{S_{spire}} = -\sigma \frac{U_I}{2\pi r_I} - \sigma j\omega A_I
$$

On peut aussi écrire :

$$
U_I = \frac{2\pi r_I}{\sigma} \frac{I_I}{S_{spire}} - j\omega A_I 2\pi r_I
$$

Pour 'nsp' spires, et avec un nombre de discrétisation "k", la tension aux bornes de la bobine s'écrit sous la forme :

$$
U_{Tot} = -\frac{2\pi r_{mov}}{\sigma} \frac{nspI}{S_{spire}} - j\omega 2\pi \left(\frac{nsp}{k}\right) \sum_{m=1}^{k} r_m A_m \tag{II.6}
$$

$$
r_{mov} = \frac{(r_{ext} + r_{int})}{2}
$$

Sous forme de parties réelle et imaginaire l'équation (II.6) s'écrit encore comme suit :

$$
\underline{U} = 2\pi \left( -\frac{nsp \ r_{moy}}{\sigma \ S_{spire}} \left( I_r + jI_j \right) - j\omega \left( \frac{nsp}{k} \right) \sum_{m=1}^{k} r_m \left( jA_{rm} - A_{im} \right) \right)
$$

 $r_{mov}$  est le vecteur des rayons moyens de chaque élément de la nappe de courant d'excitation Pour notre exemple nous utilisons la partie réelle du courant d'excitation..

Finalement l'expression de l'impédance apparente vue par l'inducteur pour un modèle axisymétrique est définie par :

$$
\underline{Z} = \underbrace{\underline{U}}_{I} = \left[ \underbrace{-\frac{2\pi \cdot r_{moy} \cdot nsp}{\sigma S_{spire}} + \frac{2\pi \cdot \omega \cdot nsp}{I_r k} \sum_{m=1}^{k} r_m(A_{im}) \right] + j \left[ \underbrace{-\frac{2\pi \cdot \omega \cdot nsp}{I_r k} \sum_{m=1}^{k} r_m(A_{rm})}_{LW} \right] \tag{II.7}
$$

Nous présentons dans le tableau ci-après les résultats obtenus par la simulation pour l'ensemble bobine ponctuelle-plaque sous environnement Matlab®. en utilisant la méthode des éléments finis et MESSINE.

|                                   | <b>Calcul MESSINE</b> | Calcul Eléments finis | Ecart  |
|-----------------------------------|-----------------------|-----------------------|--------|
| Résistance R $(\Omega)$           | 132                   | 163,32                | 19.18% |
| Réactance LW $(\Omega)$           | 969                   | 843,79                | 12,92% |
| Impédance $Z(\Omega)$             | 977.9                 | 859,46                | 12,11% |
| (A/m <sup>2</sup> )<br>IJ<br>lmax | 3,63.10 <sup>5</sup>  | 3,57.10 <sup>5</sup>  | 1,65%  |
| (T.m)                             | $5,034.10^{-7}$       | $4,807.10^{-7}$       | 4,51%  |

**Tab.II.2** *Récapitulatif des résultats*

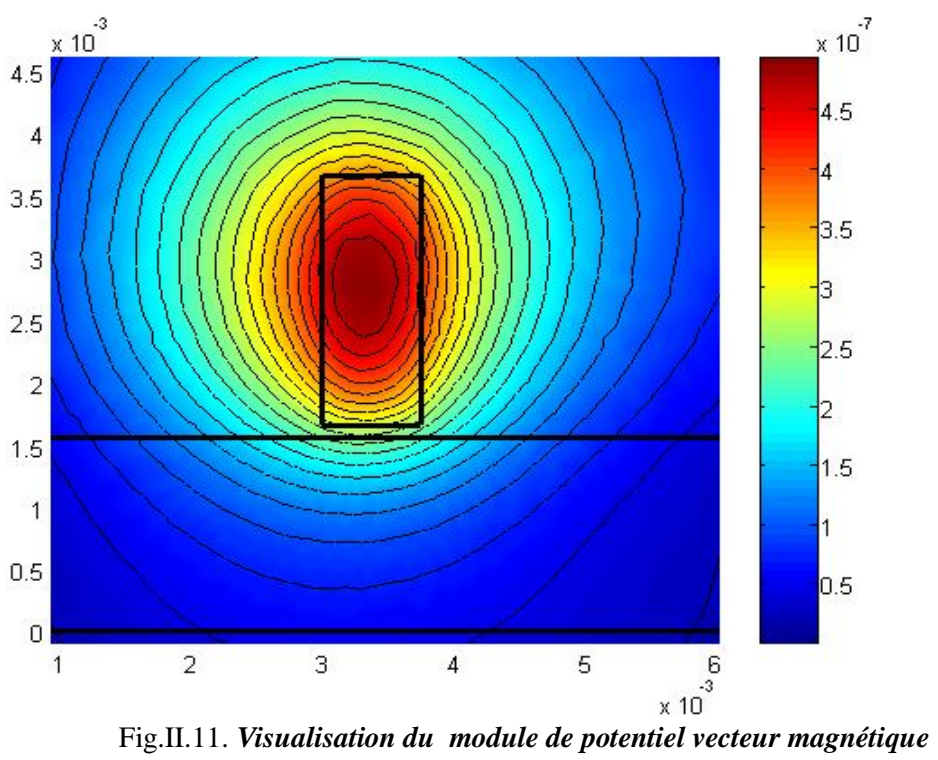

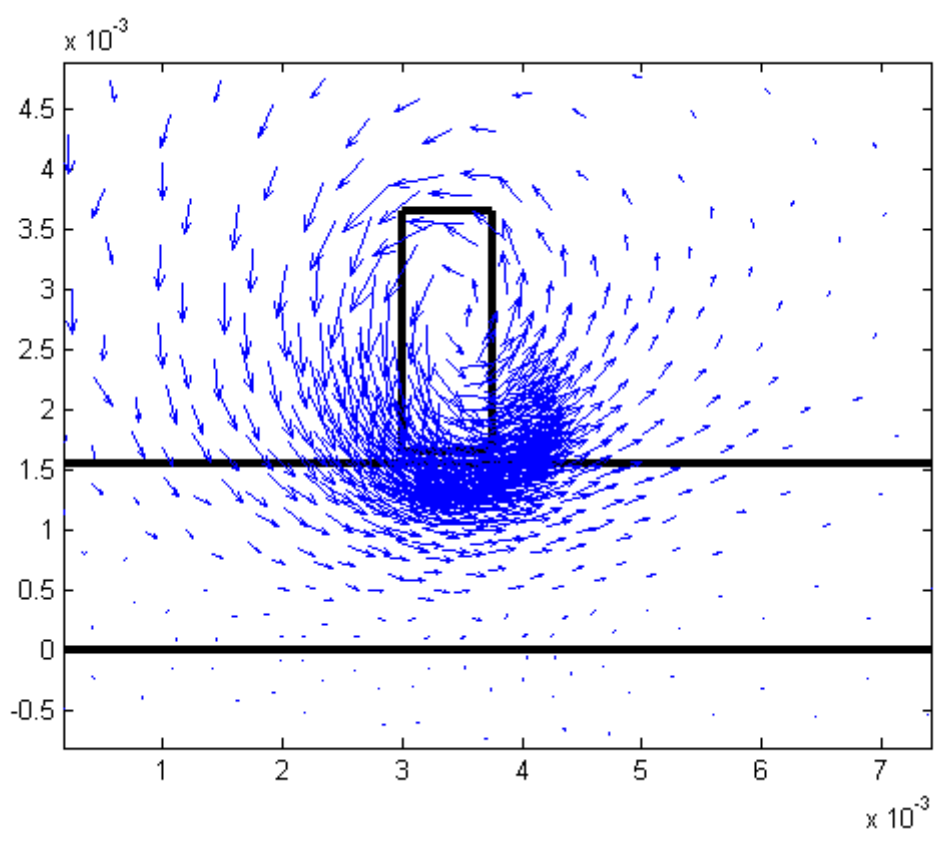

Fig.II.12. *Visualisation du vecteur de l'induction* **magnétique** 

# **2.4.1 Comparaison des Impédances**

Nous avons calculé les impédances en utilisant l'expression (II.7) pour le calcul EF (le terme statique de la résistance n'est pas pris en compte) et les formules fournies dans le rapport de stage [15] pour le calcul MESSINE. On constate une légère différence entre les valeurs des grandeurs locales, cependant le calcul de l'impédance Z effectuée dans le noyau de calcul MESSINE est en fait une variation d'impédance (équation II.4), ce qui n'est pas le cas de l'impédance fournie par le calcul en éléments finis (équation II.7).

Le code MESSINE permet de calculer l'impédance Zmessine = Zb qui est l'impédance équivalente d'un bobinage idéal couplé. C'est le circuit idéal dans lequel les impédance de ligne et les capacités parasites ne sont pas prise en compte.

Les temps de calcul MESSINE sont largement diminués par rapport à la méthode des éléments finis (un rapport de 1/4), ceci est valable pour les géométrie simple.

L'interprétation des résultats peut être faite de manière graphique en comparant les courbes Lissajous (en présence d'un défaut) obtenues par éléments finis avec celles par le code MESSINE. Ces courbes sont tracées dans le plan complexe de l'impédance du capteur qui se déplace et découvre un défaut. Le temps de calcul des mutuelles inductances capteurconducteur conditionne la durée d'une acquisition. Une fois la matrice ZQP (équation II.2) du modèle calculée, il suffit de recalculer la matrice MQB des mutuelles capteur/conducteur pour chacune des positions souhaitées, par contre dans la MEF on doit remailler et modéliser le modèle.

# **2.5 CONCLUSION**

Cette partie recense des principes et des méthodes utilisés actuellement dans le CND par le courant de Foucault.

D'un point de vue pratique, on a constaté que la différence entre le calcul code MESSINE et la MEF est proportionnelle avec la complexité de la géométrie, la nature de défaut, les propriétés physique de la charge…etc.

## **3.1 INTRODUCTION**

Afin de valider notre application on doit élaborer des outils mathématiques nécessaires au passage par modélisation des configurations planes à des configurations tubulaires.

Pour présenter cette application nous commencerons par l'introduction des techniques de transformation et leur application aux cas qui nous intéressent, nous donnerons ensuite le développement de la transformation vectorielle à travers l'utilisation des éléments finis. Nous terminerons par une application numérique du modèle.

## **3.2 TRANSFORMATIONS CONFORMES**

# **3.2.1 Définition**

Soit une fonction analytique  $Z = F(z)$ , Quand le point 'm' dont l'affixe est  $z = x + jy$ , décrit une courbe  $\gamma$  dans le plan z, le point 'M', dont l'affixe est Z=X+jY, décrit une courbe  $\Gamma$  dans le plan des Z (fig.III.1) [17].

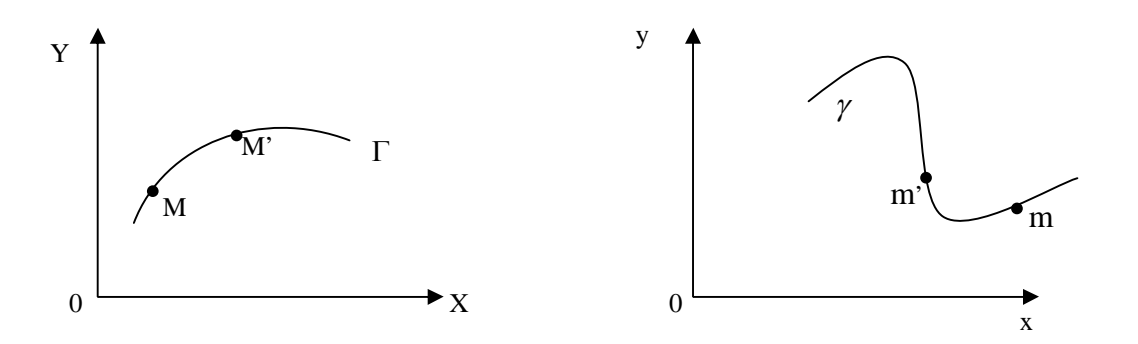

Fig.III.1. *Représentation graphique de la transformation conforme*

La courbe  $\Gamma$  est dite la courbe transformée de la courbe  $\gamma$  et réciproquement. Les points M et m sont dits conjugués. La propriété fondamentale de cette transformation est de conserver les angles, donc les formes des éléments infiniment petits, d'où le nom de transformation conforme qui lui est donné.

Les propriétés conservées par la transformation conforme (bijective) seront présentées dans l'annexe.

L'intérêt de la définition de la transformation conforme est de rappeler le principe de la bijection, d'où le passage d'une géométrie à l'autre et réciproquement, c'est pour cette raison qu'on propose la transformation géométrique ponctuelle.

Parmi les transformations ponctuelles on trouve que les plus connues sont les translations, symétries, rotations, homothéties, elles ne sont pas définies sur une figure donnée, mais en tout point de l'espace. On peut aussi effectuer en chaîne plusieurs transformations, il en résulte une transformation composée [18].

D'après notre recherche bibliographique, l'application de la transformation conforme dans le domaine de l'électromagnétisme est un sujet en cours d'exploration, à titre d'exemple on peut citer les travaux de recherches sur les méthodes de transformations appliquées à la représentation de l'infini de problèmes d'électromagnétisme [19], [20].

En effet, nous avons cherché à implémenter une transformation bijective. On prend comme exemple le passage d'un modèle de départ (configuration plane) à un modèle équivalent (configuration cylindrique) toute en gardant le principe de la bijection.

# **3.2.2 Modèle proposé**

Soit un capteur déformé dans une configuration plane appelé système de départ (Figure III.2.a). Ce système est considéré à caractère physico-géométrique difficile à modéliser. En vue de déterminer ses grandeurs électromagnétiques, en l'occurrence, (l'induction magnétique, les courants induits, l'impédance…), on appliquera une transformation mathématique bijective directe, ainsi nous obtenons un modèle géométrique équivalent, et qui normalement doit être facile à modéliser (fig.III.2.b).

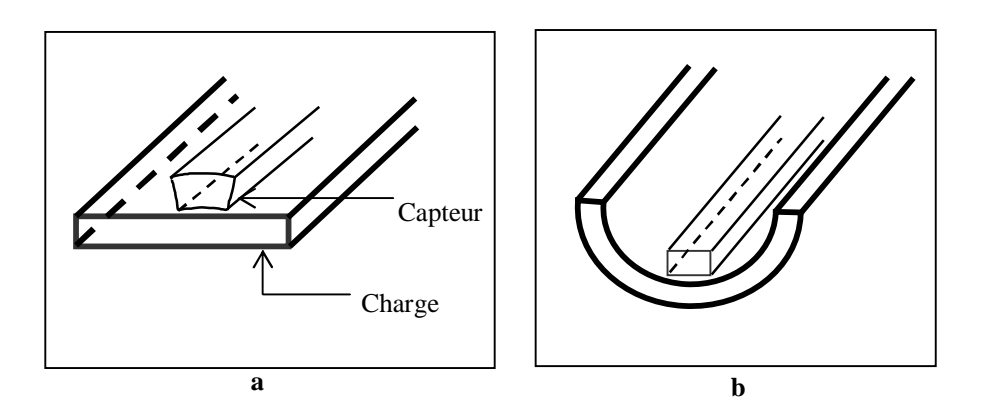

Fig.III.2. *Modèles géométriques* **a.** *Configuration de départ* **b.** *Configuration équivalente*

Notre contribution consiste à procéder la modélisation du modèle géométrique équivalent par la méthode des éléments finis (MEF) pour déterminer ses grandeurs électromagnétiques. Par la suite, et par une transformation vectorielle inverse appliquée aux résultats physiques (induction magnétique, potentiel vecteur…) ainsi obtenus en modélisant le modèle géométrique équivalent, nous obtenons les valeurs des grandeurs électromagnétiques de la configuration du départ sans passer par sa propre modélisation.

Pour valider cette procédure proposée, nous sommes dans l'obligation de choisir un modèle de départ relativement simple pour pouvoir appliquer la MEF au modèle de départ pour la résolution des équations aux dérivées partielles caractéristiques aux phénomènes électromagnétiques en question (le potentiel vecteur, l'induction magnétique, les courants induits, l'impédance).

Les valeurs de ces grandeurs ainsi obtenues seront prises comme des valeurs de référence. Les résultats obtenus par la transformation vectorielle inverse, appliquée aux grandeurs physiques données par la modélisation du modèle géométrique équivalent, seront comparées à ces valeurs de référence.

# **3.3 TRANSFORMATION GEOMETRIQUE**

Analytiquement, les transformations géométriques directe et inverse s'écrivent sous la forme suivante :

$$
P = \begin{cases} x^{2} = x \\ y^{2} = (R_{0} - z) . sin\left[\frac{y}{R_{0}}\right] \\ z^{2} = (-R_{0} + z) . cos\left[\frac{y}{R_{0}}\right] + R_{0} \end{cases} \qquad P^{-1} : \begin{cases} x = x^{2} \\ y = R_{0} \times a tan\left(\frac{y}{R_{0} - z}\right) \\ z = R_{0} \times \sqrt{y^{2} + (R_{0} - z^{2})^{2}} \end{cases}
$$
(III.1)

et sous forme complexe :

$$
P = \begin{cases} x^{2} = x \\ Z^{2} = -i(R_{0} - z)e^{i\frac{iy}{R_{0}}} + iR_{0} \end{cases}
$$

 $\text{avec : } Z' = y' + iz'$ 

Nous avons implanté cette transformation et son inverse par un programme développé sous environnement Matlab® (Tdirecte.m, Tinverse.m).

Nous disposons là d'une situation idéale pour modéliser un problème électromagnétique car :

La géométrie études dans le plan YOZ.

Le système inducteur crée un champ magnétique que l'on peut estimer facilement (dans notre cas l'estimation est numérique).

La fréquence utilisée correspond à une épaisseur de peau d'un ordre de grandeur comparable à l'épaisseur de la plaque (1mm /1.27mm).

Nous choisissons un capteur mono filaire de longueur infinie (fig.III.2.a), En raison de l'invariance des phénomènes électromagnétiques suivant l'axe OX, le problème sera ainsi traité dans le plan (YOZ).

*En négligeant les effets de bords*, l'application directe et inverse de la transformation 'P' point par point, nous permet d'obtenir la figure suivante :

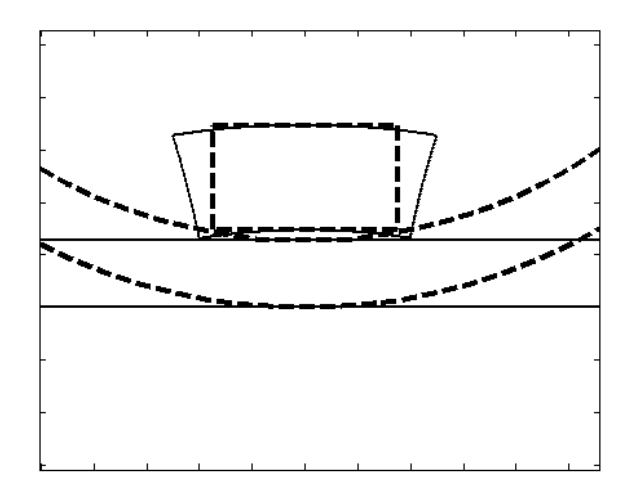

Fig.III.3. *Visualisation au voisinage de l'entrefer de la transformation bijective*

La bijection de la transformation ponctuelle 'P' est validée pour l'ensemble de la configuration, en l'occurrence, le tube, le capteur et l'entrefer. Le choix d'un bon repère, qui sera l'origine de la transformation, est primordial pour le passage entre les deux configurations.

## **3.4 CALCUL DE L'IMPEDANCE APPARENTE ET LA PUISSANCE DISSIPEE DANS LA CHARGE**

Notre capteur est alimenté en courant alternatif de fréquence f, ce qui implique une déférence de potentiel U sur la longueur "l" du conducteur.

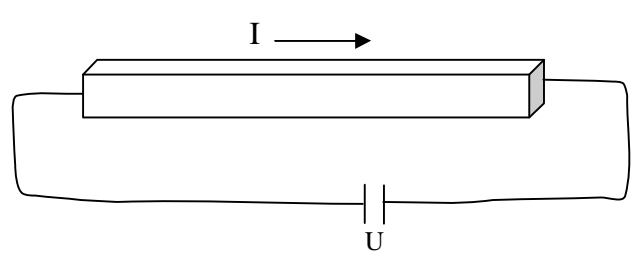

La densité de puissance dissipée dans la charge est donnée par la formule suivante :

$$
P = \frac{1}{\sigma} J_{induit}^2 \tag{III.2}
$$

L'impédance apparente *Z* est calculée à partir de la loi d'Hom *I*  $\underline{Z} = \frac{U}{I}$ , pour cela on exprime la densité du courant dans un conducteur par la formulation suivante :

$$
J = -\sigma(\frac{\partial A}{\partial t} + gradV) = -\sigma \frac{\partial A}{\partial t} - \sigma gradV
$$
 (III.3)

Le terme *t A*  $\partial$  $\sigma \frac{\partial A}{\partial \rho}$  exprime la densité des courants induits par la variation temporelle du potentiel

vecteur magnétique dans les zones conductrices de courant,

*gradV* est le gradient de potentiel électrique,

 $\sigma$  est la conductivité du cuivre.

$$
J = -j\omega\sigma A - \sigma \frac{\Delta V}{l} = \frac{I}{S} = -j\omega\sigma A - \sigma \frac{U}{l}
$$
  
\n
$$
\Rightarrow U = -j\omega l A - \frac{I l}{\sigma S}
$$
  
\n $\omega$ : pulsation de la source,  
\n $l$ : longueur du capteur,  
\nS : la section du capteur.  
\n  
\nSachant que  $Z = \frac{U}{I}$ , l'équation (III.4) s'écrit sous la forme suivante :

$$
Z = -j\omega l \frac{A}{I} - \frac{l}{\sigma S} \tag{III.5}
$$

En fonction des parties réelle et imaginaire du potentiel vecteur magnétique, et du courant défini par sa partie réelle *r I* , l'équation (III.5) s'écrit :

$$
Z = -j\omega l \frac{A_r + jA_j}{I_r} - \frac{l}{\sigma S}
$$

Finalement :

$$
Z = \underbrace{(-\frac{1}{\sigma S} - \frac{\omega}{I_r} A_j)}_{R} - \underbrace{j(\frac{\omega}{I_r} A_r)}_{L\omega}
$$
 (III.6)

L'équation (III.6) est l'impédance apparente vue par le primaire (capteur) pour 1m de longueur*.*

#### **3.5 RESOLUTION PAR LA METHODE DES ELEMENTS FINIS**

Comme outil numérique, nous allons choisir la méthode des éléments finis. Nous appliquerons le modèle à l'étude d'un capteur (infiniment long) dans une configuration de départ (fig.III.4.a) et dans une configuration équivalente (fig.III.4.b).

Aux logiciels du laboratoire, nous avons intégré un programme d'introduction des données géométriques, physiques et des conditions aux limites. Ces outils numériques sont développés sous environnement Matlab®. Le programme ainsi développé s'applique aux problèmes magnétodynamiques.

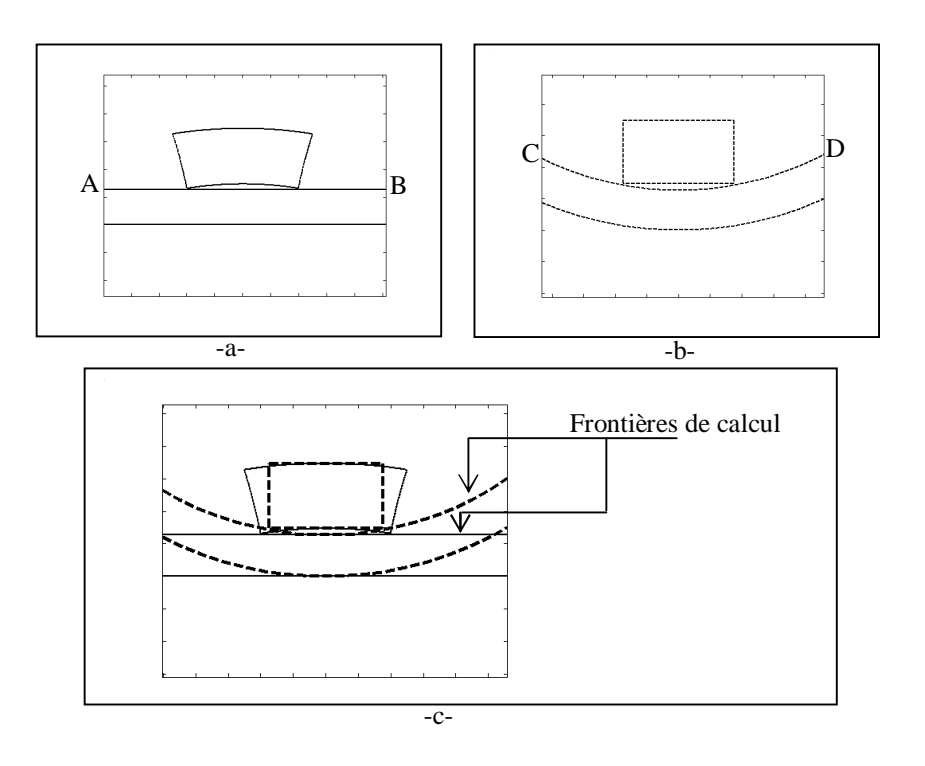

Fig.III.4. *Visualisation de la transformation géométrique a. Configuration de départ b. Configuration équivalente c. Superposition des deux configurations*

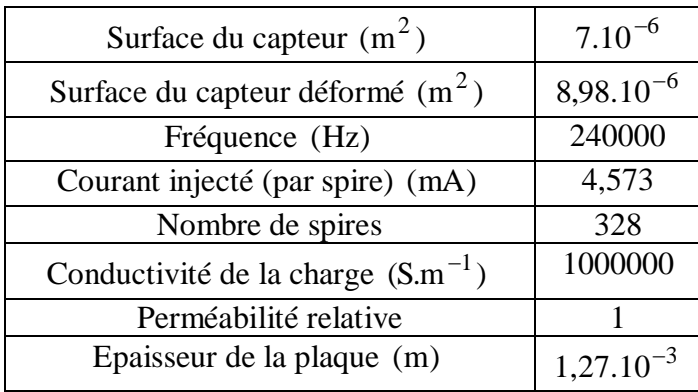

Le tableau III.1 montre les caractéristiques physiques et géométriques de la configuration de départ et celles de la configuration équivalente :

Tab.III.1**.** *Les caractéristiques physiques et géométriques de l'application*

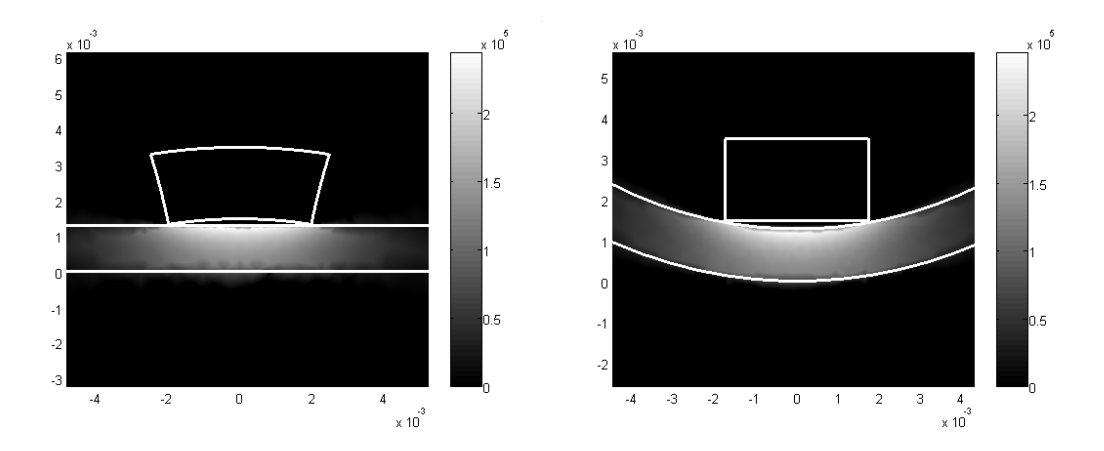

Fig.III.5. *Visualisation par la méthode des éléments finis des courants Induits* **a.** *Configuration du départ* **b.** *Configuration équivalente*

Le tableau III.2 montre les valeurs des puissances calculées dans la charge, des résistances, des inductances et des impédances données par un calcul numérique classique directe appliquée aux configurations : du départ et celle équivalente **séparément**.

| Type de la    | Puissance       | Résistance $(\Omega)$ | Inductance (H)   | Impédance $(\Omega)$ |
|---------------|-----------------|-----------------------|------------------|----------------------|
| configuration | dissipée (Watt) |                       |                  |                      |
| Plane         | 0,1713          | 0,0716                | $1,5325.10^{-7}$ | 0,2419               |
| Cylindrique   | 0,1731          | 0,0806                | $1,4914.10^{-7}$ | 0,2389               |
| $\Delta$ (%)  | 1,05            | 12,56                 | 2,68             | 1,24                 |

Tab.III.2 *Récapitulatif des résultats*

Pour confirmer nos constatations en matière de validité et de précision de notre modèle, nous proposons dans ce qui suit de procéder au calcul de l'évolution spatiale de l'induction magnétique (B) dans une région fortement sensible de l'application et où les variations des phénomènes électromagnétiques sont très importantes.

En effet, nous allons évaluer la variation de (B) de deux manières différentes au niveau de la configuration de départ.

Dans un premier temps nous calculons cette variation de (B) sur le segment de droite AB (fig.III.4.a) en modélisant par la MEF la configuration de départ elle même. Il s'agit donc d'un calcul numérique classique direct.

Dans un second temps, nous calculons cette même variation de (B), en utilisant la MEF de la même manière que précédemment, mais, cette fois-ci sur l'arc CD de la configuration équivalente (fig.III.4.b) obtenue après l'application de la transformation géométrique sur la configuration de départ. Cette variation de (B) ainsi obtenue est ramenée par transformation vectorielle inverse à la configuration de départ et sera confrontée à celle obtenue initialement en traitant le modèle de la configuration de départ. Les valeurs des écarts entre les deux manières de calcul de (B) définissent le degré de validité du modèle [34].

# **3.6 TRANSFORMATION VECTORIELLE**

Examinons à présent la transformation vectorielle (fig.III.6) qui s'appliquerait aux valeurs du champ :

On associe sur la configuration de départ et la configuration équivalente respectivement les vecteurs unitaires suivants :  $\vec{i}, \vec{j}, \vec{k}$  et  $\vec{i}', \vec{j}', \vec{k}'$ .

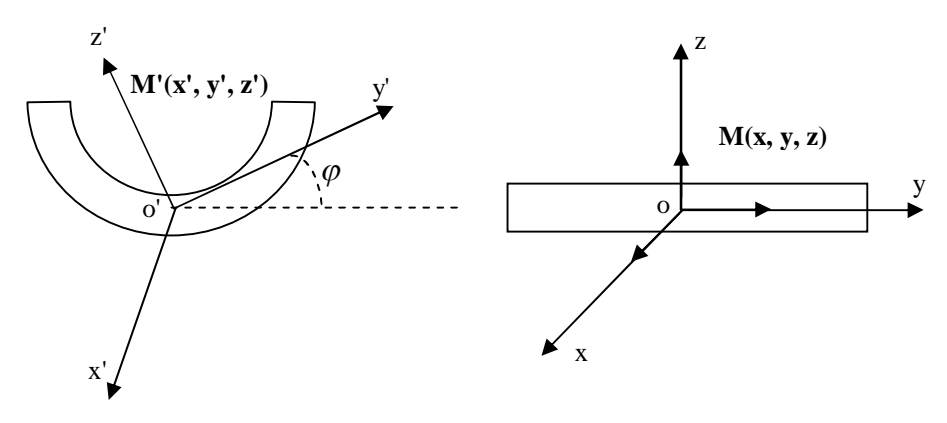

Fig.III.6. *Rotation des vecteurs locaux*

Les transformations vectorielles directe et inverse sont données par les expressions suivantes [16]:

$$
V: \begin{cases} \vec{i} = \vec{i} \\ \vec{j} = \cos(\frac{y}{R_0})\vec{j} + \sin(\frac{y}{R_0})\vec{k} \\ \vec{k} = -\sin(\frac{y}{R_0})\vec{j} + \cos(\frac{y}{R_0})\vec{k} \end{cases}
$$
  

$$
V^{-1} \cdot \begin{cases} V^{-1}(\vec{i}) = (1,0,0) \\ V^{-1}(\vec{j}) = \left(0, \frac{R_0(R_0 - z^{'})}{\lambda}, -\frac{y^{'}\sqrt{y^{2} + (z^{'} - R_0)^{2}}}{\lambda}\right) \\ V^{-1}(\vec{k}^{'}) = \left(0, \frac{R_0y^{'}}{\alpha}, \frac{(r_0 - z^{'})\sqrt{y^{2} + (R_0 - z^{'})^{2}}}{\alpha}\right) \end{cases}
$$

 $'R_0'$  est le rayon externe 'y' est l'abscisse du point connu dans la configuration cylindrique  $\alpha$  et  $\lambda$  sont les expressions en fonction de y, z et ' $R_0$ '

Nous proposons d'appliquer cette transformation sur l'induction magnétique.

Sachant que :  $\vec{A} = A_x \vec{i}$ 

L'expression de l'induction magnétique est donnée par le rotationel du potentiel vecteur magnétique :

$$
\overrightarrow{B} = rot\overrightarrow{A} \qquad B = \begin{vmatrix} 0 \\ \frac{\partial A_x}{\partial z} \\ -\frac{\partial A_x}{\partial y} \end{vmatrix}
$$

donc 
$$
\overrightarrow{B} = \frac{\partial A_x}{\partial z} \overrightarrow{j} - \frac{\partial A_x}{\partial y} \overrightarrow{k} = B_y \overrightarrow{j} - B_z \overrightarrow{k}
$$
 (III.6)

les composantes  $B_y$  et  $B_z$  sont issues de notre calcul éléments finis, l'application de cette transformation à ce vecteur peut s'écrire comme suit :

$$
V(\vec{B}) = \frac{\partial A_x}{\partial z} V(\vec{j}) - \frac{\partial A_x}{\partial y} V(\vec{k})
$$
 (III.7)

La substitution de la transformation "V" dans (III.7), donnera l'expression de l'induction magnétique transformée. Cette expression est composée d'une nouvelle composante selon  $\overrightarrow{j}$  et une autre selon  $\overrightarrow{k}$ .

$$
V(\overrightarrow{B}) = \frac{\partial A_x}{\partial z} \left[ \cos \left( \frac{y}{R_0} \right) \overrightarrow{j} + \sin \left( \frac{y}{R_0} \right) \overrightarrow{k} \right] - \frac{\partial A_x}{\partial y} \left[ -\sin \left( \frac{y}{R_0} \right) \overrightarrow{j} + \cos \left( \frac{y}{R_0} \right) \overrightarrow{k} \right]
$$

On peut aussi écrire

$$
\overrightarrow{B'} = V(\overrightarrow{B'}) = \left[ \frac{\partial A_x}{\partial z} \cos\left(\frac{y}{R_0}\right) + \frac{\partial A_x}{\partial y} \sin\left(\frac{y}{R_0}\right) \right] \overrightarrow{j} + \left[ \frac{\partial A_x}{\partial z} \sin\left(\frac{y}{R_0}\right) - \frac{\partial A_x}{\partial y} \cos\left(\frac{y}{R_0}\right) \right] \overrightarrow{k}
$$
 (III.8)

Ainsi, l'expression (III.7) s'écrit sous la forme :

$$
(\overrightarrow{B}') = [day']\overrightarrow{j} + [dax']\overrightarrow{k}
$$

#### **3.7 APPLICATION NUMERIQUE**

Afin d'appliquer la transformation vectorielle, nous rappelons les données numériques de la configuration de départs et celle équivalente (Tableau III.1).

Le calcul de l'induction magnétique sera effectué dans le plan (XOY).

Sachant que la transformation géométrique P réalise une rotation dans le plan (XOY), il vient alors que les vecteurs tangents subissent une rotation, alors que le vecteur normale, demeure invariant.

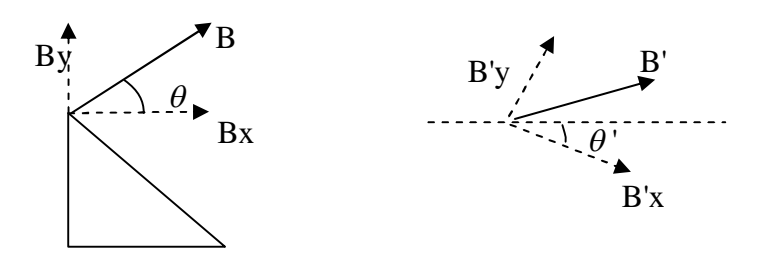

Fig.III.7. *Rotation du vecteur de l'induction*

 $\theta$ ' est l'angle de rotation des grandeurs vectorielles

Il est possible d'appliquer la formule (8) sur l'une des grandeurs vectorielles à partir de la configuration plane, les valeurs de l'induction magnétique sont calculées dans le centre de chaque triangle, à travers la valeur moyenne nous calculons l'induction dans chaque point du maillage sur la frontière intérieure de la plaque.

Pour appliquer la transformation vectorielle, seule la moitié du domaine  $(x<0)$  sera prise en compte car (YOZ) est un plan de symétrie. (fig.III.8).

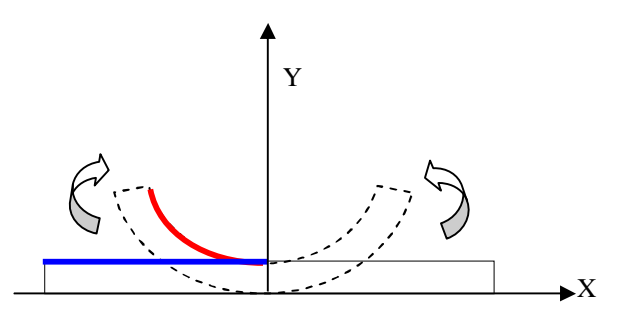

Fig.III.8. *Frontière de calcul*

Nous calculons l'évolution de l'induction magnétique sur le rayon intérieur de la plaque (configuration du départ), ensuite l'application de la transformation géométrique et vectorielle nous permet de calculer et de visualiser l'induction magnétique sur le demi tube.

La vérification de notre solution sera réalisée par le calcul éléments finis sur la configuration de départ.

La figure III.9 montre les modules de (Bx) et de (By) de l'induction magnétique donnés par les deux manières de calcul : en traitant directement la configuration de départ dans un premier temps, et par application des techniques de transformations (géométriques et vectorielles) proposées dans le cadre de ce travail [34].

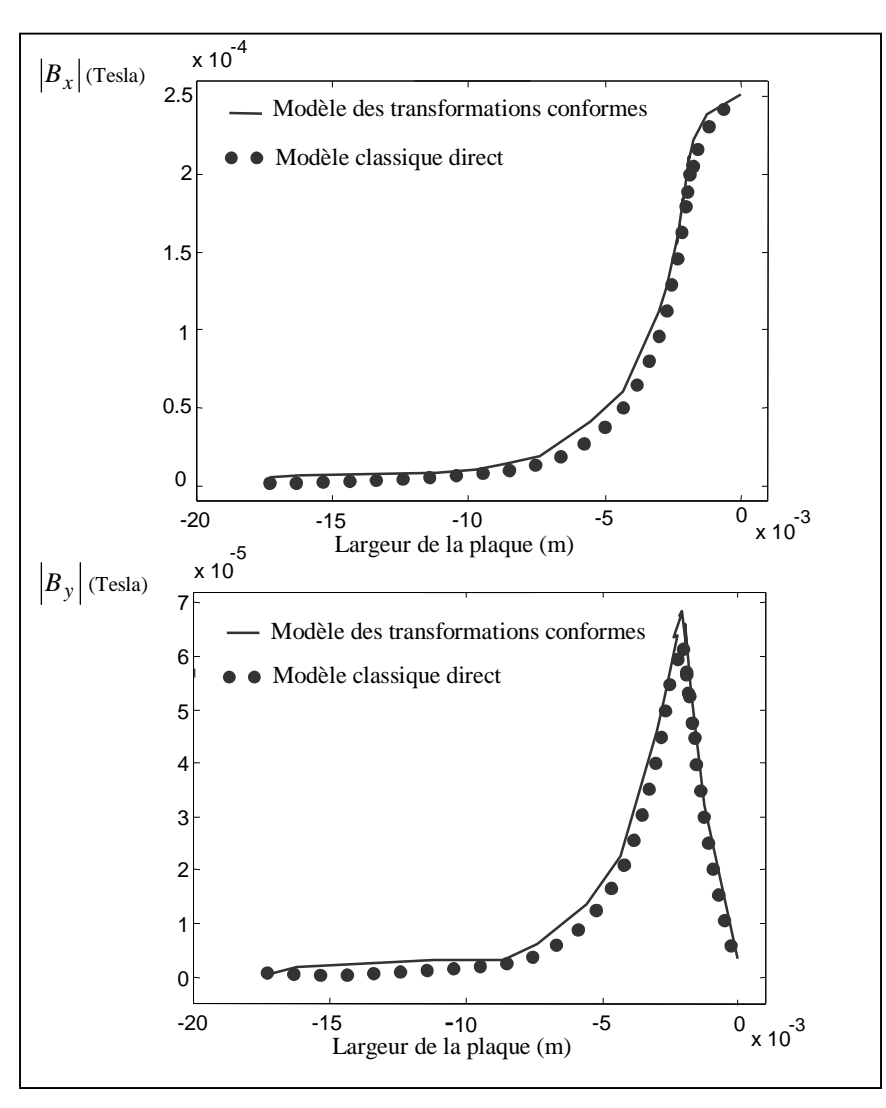

Fig.III.9. *Comparaison des modules de Bx et de By données par les deux méthodes de calcul: Directe et par transformations conformes*

# **3.8 CONCLUSION**

Le calcul des grandeurs vectorielles nécessite l'association de la transformation géométrique et la transformation vectorielle. Ces résultats nous permettent de préciser que l'application de la transformation ébauchée auparavant donne des résultats cohérents pour l'exemple traité.

# **CONCLUSION GENERALE**

Dans le cadre de ce travail, la modélisation des phénomènes électromagnétiques dans le procédé du contrôle non destructif par association : méthode des éléments finis – technique des transformations conformes a été traitée.

Les transformations mathématiques appliquées à des modèles de simulation des signaux par Courant de Foucault ont été développées. La technique des transformations conformes sélectionnée, nous a permet de surmonter le problème de la modélisation des systèmes difficiles à traiter voir impossible. La méthode des éléments finis est utilisée pour l'évaluation des grandeurs électromagnétiques.

La validité de la transformation géométrique a été vérifiée en deux dimensions sur l'ensemble : capteur, entrefer et charge. Elle est bijective et conserve les grandeurs locales et par conséquent, les grandeurs globales.

Des outils basés sur les éléments finis ont été développés dans le cade de cette thèse et implémentés sous environnement Matlab®, en 2D et en Axisymétrique, en utilisant les éléments nodaux. La validation des outils en 2D a été effectuée par comparaison avec des calculs obtenus en utilisant le code de simulation MESSINE.

En terme de perspectives possibles, nous envisageons l'association des outils numériques, ainsi développés, au logiciel de simulation par Courant de Foucault : le logiciel MESSINE, et de procéder aux développements et à l'utilisation des techniques des transformations conformes pour des système tridimensionnels.

# **ANNEXE I LES METHODES NUMERIQUES 3D POUR LE CND**

#### **A.1. Introduction**

Les logiciels de modélisation numérique des dispositifs du génie électrique partent d'une description des ces dispositifs (géométrie, matériaux constitutifs, excitations électriques …) et utilisent ces informations pour y résoudre les équation de Maxwell (plus au moins simplifiées suivant les fréquences considérées).

Suivant les cas, la matériaux sont décrits de manière plus au moins complexe : quelques constantes suffisent souvent (conductivité, perméabilité, …) : mais il faut parfois tenir en compte de comportements non linéaire (saturation magnétique), la valeur et la nature de la fréquence de la source, de dépendances diverses (par exemple, influence de la température sur les autres paramètres). Les numériciens savent prendre en compte ces caractéristiques dans les logiciels de résolution des équations de Maxwell.

Dans ce contexte, nous allons présenter la méthode des éléments finis en 3D et la méthode des volumes finis et les outils numériques associés à ces méthodes.

L'environnement de développement choisi est le logiciel Matlab®. Cet outil s'est révélé efficace dans le traitement des calculs scientifiques qui font l'objet de notre étude. En particulier, Matlab® nous a permis de résoudre des problèmes numériques et de calcul matriciel.

#### **A.2. La MEF en 3D**

A la suite de paragraphe I.4 de chapitre I, la MEF en 3D conduit à des tailles importantes pour la mémoire des calculateurs et à des temps de calcul longs qui nécessitent souvent des stations de travail pour la résolution des problème à des géométries complexes.

La présence au sein de laboratoire LRTI du mailleur (Préflu 3D)® sous Unix (station de travail HP) nous permet de traiter les géométries 3D en utilisant l'interface (Préflu3D/Matlab) développée par D.Trichet [10] dans le cadre de sa thèse de Doctorat. La difficulté de maillage de certaines structures 3D nous a amenés à utiliser le Mailleur Tranche 3D [10] qui est basé sur la maillage 2D issu de Matlab® PDE ToolBox (2D)[7].

### **A.2.1. Formulations en 3D**

La résolution des équations de Maxwell en 3D se présente sous plusieurs formes en fonction des contraintes liées à la complexité de la géométrie à étudier, à modéliser et surtout à la place mémoire occupée dans le cas des grandeurs vectorielles conduisant à un nombre d'inconnues très élevé.

A notre connaissance le consensus actuel qui se dégage de la part de la communauté scientifique est le suivant :

- L'utilisation des éléments d'arêtes pour les grandeurs vectorielles,
- L'utilisation des éléments nodaux pour les grandeurs scalaire.

De plus l'unicité de la solution pour les deux types d'éléments utilisés reste posé. Pour cela, on fait appel à la technique de la jauge de Coulomb [9], introduite sous forme de terme de pénalité dans le cas des éléments nodaux. Pour les éléments d'arêtes, le système obtenu est trop riche et le recours à des techniques de réduction. Le recours à des algorithmes puissants des résolutions avec un préconditionnement adéquat est recommandé tant en magnétostatique qu'en magnétodynamique.

Nous citons les principales formulations utilisées dans le domaine de la modélisation des dispositifs électrotechnique :

- Formulation en Potentiel Vecteur Magnétique et en Potentiel Scalaire Electrique notée *AV-A* [24], [28].
- Formulation en Potentiel Vecteur Electrique et en Potentiel Scalaire Magnétique notée  $T\Omega$ - $\Omega$ [29]
- Formulation en Champ Magnétique *H* [28], [30].

D'autres combinaisons de formulations existent, en essayant de trouver le cas le plus favorable et le plus économique en terme de place mémoire et de temps de calcul.

En ce qui concerne la CND, nous ne nous intéressons qu'à la formulation *AV-A*. Nous présentons, seulement les équations en magnétodynamique transitoire et harmonique. La résolution du système global obtenu se fait soit par rapport aux équations (A.1.1 et A.1..2) dans le cas du régime transitoire soit par rapport aux équations (A.1.3 et A.1.4) dans le cas du régime harmonique.

$$
rot(vrot(A)) + \sigma \left(\frac{\partial A}{\partial t} + grad(V)\right) = J_{ex}
$$
\n(A.1.1)

$$
\operatorname{div}\left(\sigma \frac{\partial A}{\partial t} + \sigma \operatorname{grad}(V)\right) = 0 \tag{A.1.2}
$$

 $rot(vrot(A)) + j\omega\sigma A + \sigma grad(V) = J_{ex}$  (A.1.3)

$$
div(j\omega\sigma A + \sigma grad(V)) = 0
$$
\n(A.1.4)

#### **A.2.2. Etude en Magnétostatique**

Pour le cas de la magnétostatique, nous utilisons la formulation classique en potentiel vecteur magnétique *A*.

Les coefficients de la matrice assemblée sont réels et de ce fait après avoir éliminé les nœuds ou les arêtes correspondants aux conditions aux limites de type Dirichlet, on peut réduire la taille de la matrice globale.

#### **A.2.2.1. Eléments Nodaux**

La formulation utilisée est la suivante [24] :

$$
\int_{\Omega} (rot(N_i) \nu \, rot(A) + div(N_i) \nu_p div(A))d\Omega = \int_{\Omega} N_i J_{ex} d\Omega
$$
\n(A.2)

Où *<sup>p</sup>* représente le terme de pénalité [24] qui a la dimension d'une réluctivité magnétique, ce terme nous permet d'avoir les deux approches avec ou sans terme de pénalité.

Le système algébrique linéaire obtenu après assemblage éléments finis est donné par la relation suivante :

$$
[S][A] = [F] \tag{A.3}
$$

Le calcul des intégrants des l'équation (A.3) et leur assemblage nous donne le système algébrique suivant :

$$
S = \begin{bmatrix} S_{xx} & S_{xy} & S_{xz} \\ S_{yx} & S_{yy} & S_{yz} \\ S_{zx} & S_{zy} & S_{zz} \end{bmatrix}, \ A = \begin{bmatrix} A_x \\ A_y \\ A_z \end{bmatrix}, \ F = \begin{bmatrix} F_x \\ F_y \\ F_z \end{bmatrix} \tag{A.4}
$$

La matrice [*S*] est la matrice de raideur.

Le vecteur [*A*] est le vecteur des inconnues, dans notre cas le potentiel vecteur magnétique *A*.

Le vecteur [*F*] représente le terme source.

#### **A.2.2.2. Eléments d'Arêtes**

**Formulation non compatible** (Calcul direct du potentiel vecteur magnétique *A*)

La formulation utilisée est la suivante [25] :

$$
\int_{\Omega} rot(W_i) vrot(A) d\Omega = \int_{\Omega} W_i J_{exe} d\Omega
$$
\n(A.5)

De la même manière le calcul des intégrants de l'équation (A.3) et leur assemblage donne le système algébrique suivant :

$$
[S][X] = [F]
$$
\n
$$
[S] = [S_{AA}], [X] = [A], [F] = [F_A]
$$
\n(A.6)

#### **Formulation compatible (Calcul indirecte du potentiel vecteur magnétique)**

Le calcul du potentiel vecteur électrique *T* (cf. équation (A.7)) nous permet d'assurer la compatibilité de condition de conservation du courant.

$$
[J_s] = rot[T_s], div(J_s) = 0
$$
\n(A.7)

La formulation utilisée est la suivante [9] :

$$
\int_{\Omega} rot(W_i) \, rot(T) \, d\Omega = \int_{\Omega} rot(W_i) J_{exe} \, d\Omega \tag{A.8}
$$

De la même manière, le calcul des intégrants des l'équation (A.8) et leur assemblage nous donne le même système que celui obtenu en (A.5), la seule différence sera au niveau du terme source.

Une géométrie 3D est donnée par la figure suivante, ce dispositif présente un cas de contrôle non destructif, l'inducteur est une bobine ponctuelle parcourue par un courant continu, cette bobine se déplace sur une plaque conductrice.

Le maillage de ce dispositif est illustré par la figure A.1.

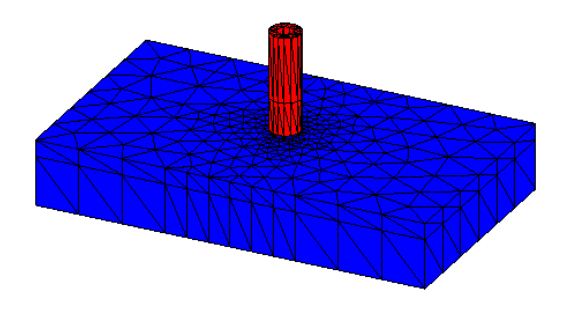

Fig.A.1. *Maillage 3D (Mailleur Tranche) utilisé*

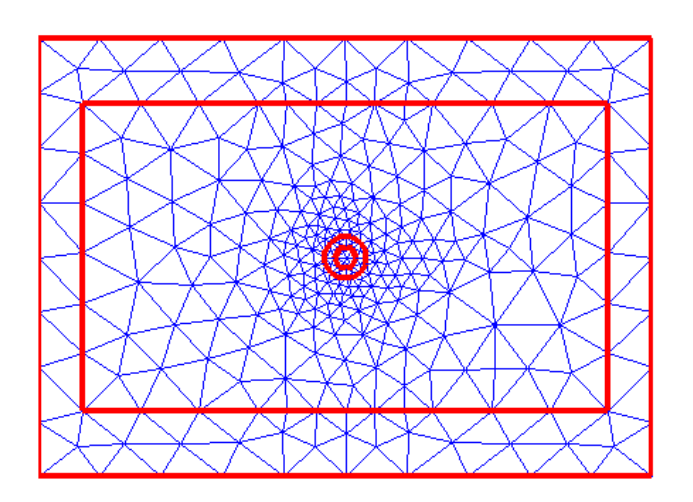

Fig.A.2. *Vue de dessus du maillage 3D*

En conclusion de cette partie, l'intérêt principal est l'avantage des éléments d'arêtes par rapport aux éléments nodaux pour le calcul du champ magnétique ou de l'induction magnétique lorsqu'il a un fort gradient de perméabilité. Par contre pour ce qui est du temps de calcul, la méthode des éléments nodaux reste très performante.

Une indication particulière pour la méthode des éléments nodaux avec le terme de pénalité, en effet le choix de ce terme a une grande influence sur les résultats ( le temps de calcul, et le nombre d'itérations seront réduit).

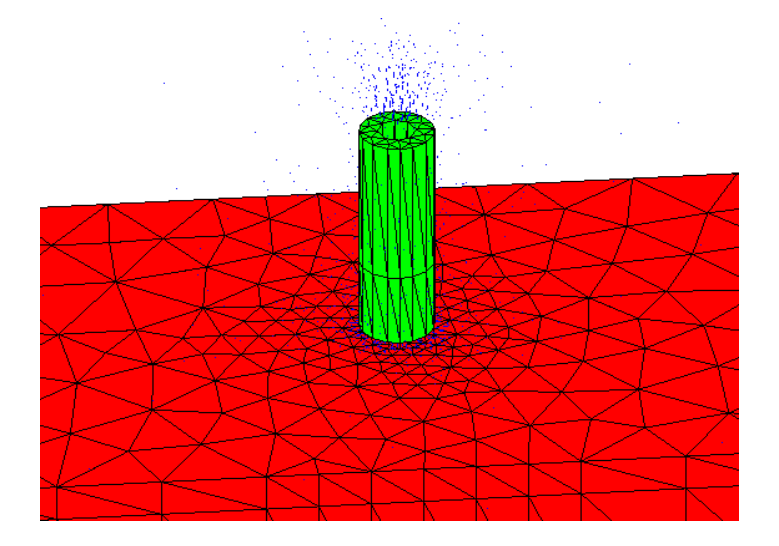

Fig.A.3. *Visualisation de l'induction magnétique au voisinage du capteur*

# **A.2.3. Etude en Magnétodynamique [9], [26]**

Avec la condition de jauge de Coulomb (dans les dispositions à induction classique on impose le terme *divA= 0*), avec l'introduction du terme de pénalité, la formulation intégrale sur le volume  $\Omega$ , le système des équations (A.3), (A.4) devient :

$$
\begin{cases}\n\int_{\Omega} rot(N_i) vrot(A) + div(N_i) v_p \, div(A) d\Omega \\
+ \int_{\Omega} j \omega \sigma N_i A d\Omega + \int_{\Omega} j \omega \sigma N_i \, grad(V) d\Omega = \int_{\Omega} N_i J_{ex} d\Omega \\
\int_{\Omega} j \omega \sigma \alpha_i grad(A) d\Omega + \int_{\Omega} j \omega \sigma \, grad(\alpha_i) grad(V) d\Omega = 0\n\end{cases}
$$
\n(A.9)\n(A.9)

La formulation ainsi utilisée est au sens faible.

- *Ni* : fonction de projection vectorielle
- $\alpha_i$ : fonction de projection scalaire

De la même manière, le calcul des intégrants de l'équation (A.9) et leur assemblage donne le système algébrique global suivant :

$$
\begin{bmatrix} S \\ S \end{bmatrix} \begin{bmatrix} X \\ X \end{bmatrix} = \begin{bmatrix} F \\ F \end{bmatrix}
$$
  
\n
$$
S = \begin{bmatrix} S_{xx} + M & S_{xy} & S_{xz} & G_{xy} \\ S_{yx} & S_{yy} + M & S_{yz} & G_{yy} \\ S_{zx} & S_{zy} & S_{zz} + M & G_{zy} \\ G_{yx} & G_{yy} & G_{yz} & G_{yy} \end{bmatrix}, X = \begin{bmatrix} A_x \\ A_y \\ A_z \\ A_z \\ V \end{bmatrix}, F = \begin{bmatrix} F_x \\ F_y \\ F_z \\ F_z \\ F_y \end{bmatrix}
$$
(A.10)

 $[S]$  est la matrice de raideur issue de l'assemblage du 1<sup>er</sup> terme de l'équation (A.9),

*M* est appelée matrice de masse, issue de l'assemblage du 2<sup>ème</sup> terme de l'équation (A.9) (a),

 $[G_{i\nu}]$  est appelée matrice de couplage, issue de l'assemblage du 3<sup>ème</sup> terme de l'équation (A.9) (a),  $i = x \text{ ou } y \text{ ou } z$ ,

 $[F]$  est appelée vecteur source, issu de l'assemblage du 4<sup>ème</sup> terme de l'équation (A.9) (a),

 $[X]$  est le vecteur des inconnues, dans notre cas le potentiel vecteur *A* et le potentiel scalaire *V*,

 $[G_{vi}]$  est appelée matrice de couplage, issue de l'assemblage du 1<sup>er</sup> terme de l'équation (A.9) (b)  $i = x \text{ ou } y \text{ ou } z$ ,

 $[G_{\nu\nu}]$  est issue de l'assemblage du 2<sup>ème</sup> terme de l'équation (IV.9) (b).

#### **A.3. La méthode des volumes finis [35]**

La MVF est une méthode numérique à pour but de discrétiser le système d'équations différentielles. Elle est utilisée, en particulier en mécanique des fluides [27]. Depuis la méthode des volume finis a connue un essor considérable non seulement pour la modélisation en mécanique des fluides, mais aussi pour la modélisation d'autre branche de l'ingénierie : Le transfère de chaleur, l'électromagnétisme…etc.

La MVF peut être vue comme une version spéciale de la MEF dont les fonctions de projections  $N_i$  et  $\alpha_i$  sont prise égale à l'unité. Elle consiste à subdiviser le domaine d'étude en volumes élémentaires, de formes simples et adjacentes. Chaque volume est délimité par : deux interfaces dans le cas monodimensionnel (e,w) (fig.A.4) , quatre interfaces dans le cas bidimensionnel (e,w,s,n) et six interfaces dans le cas tridimensionnel (e,w,s,n,t,b). Chaque volume entoure un nœud principal **P** et limité par des nœuds voisins (E,W) dans le cas monodimensionnel, (E,W,S,N) dans le cas bidimensionnel, et (E,W,S,N,T,B) dans le cas tridimensionnel (fig.A.4).

Sur la figure suivante :  $\Delta x$  est le pas de discrétisation suivant la direction X,

 $\Delta y$  est le pas de discrétisation suivant la direction Y,

 $\Delta z$  est le pas de discrétisation suivant la direction X.

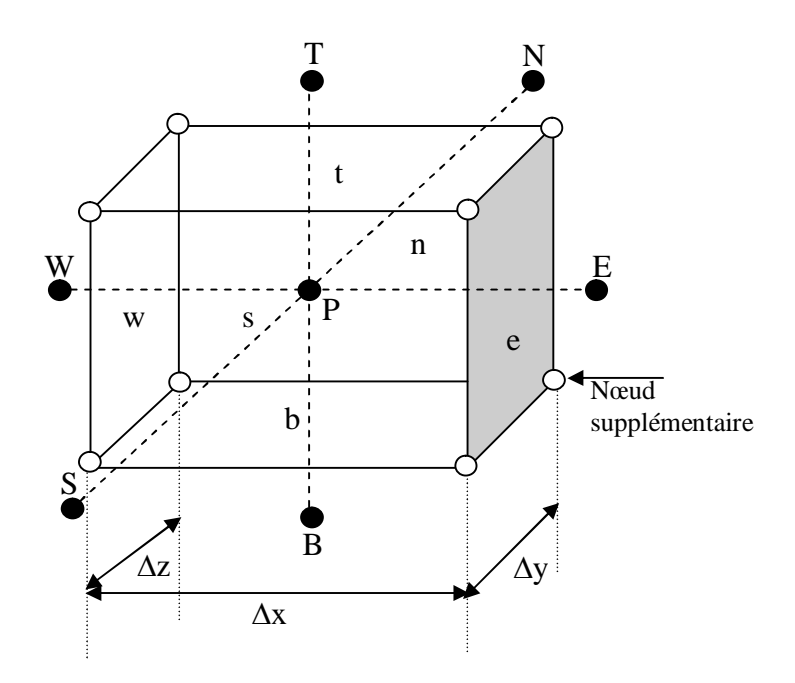

Fig.A.4 *Description d'un volume élémentaire de base*

- E : nœud Est e : interface est
- W : nœud West w : interface west
- N : noeud Nord n : interface nord
- S : noeud Sud s : interface sud
- T : nœud Top (Haut) t : interface top
- B : nœud Bottom (bas) b : interface bottom

La méthode des volumes finis intègre, sur chaque volume élémentaire les équations des problèmes à résoudre. Elle fournit ainsi d'une manière naturelle des formulations discrètes.

## **A.3.1. Formulation de l'équation électromagnétique pour la MVF**

Rappelons la formulation en 3D des équations électromagnétique du système (A.9) qui est valable pour la MVF [35].

$$
\begin{cases}\n\int_{\Omega} rot(N_i) vrot(A) + div(N_i) v_p div(A) d\Omega \\
+ \int_{\Omega} j\omega \sigma N_i Ad\Omega + \int_{\Omega} j\omega \sigma N_i grad(V) d\Omega = \int_{\Omega} N_i J_{exe} d\Omega \\
\int_{\Omega} j\omega \sigma \alpha_i grad(A) d\Omega + \int_{\Omega} j\omega \sigma grad(\alpha_i) grad(V) d\Omega = 0\n\end{cases}
$$

Pour prendre en compte l'effet de l'opérateur rotationnel dans ce système , il est nécessaire d'ajouter des nœuds supplémentaires en plus de ceux de bases : TW, TE, TS, TN, BW, BE, BS, BN, NE, NW, NW, SE, et SW.

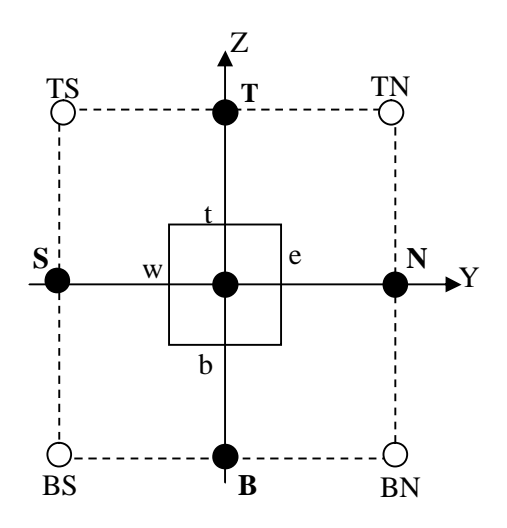

FigA.5 *Représentation des nœuds supplémentaires Vue dans le plan (YZ)*

La projection sur des fonctions de projection  $N_i$  et  $\alpha_i$ , l'intégrale dans chaque volume fini ( $d\Omega = dx \, dy \, dz$ ) correspondant au nœud principal **P**, puis on aura :

$$
\begin{cases}\n\int_{wsb}^{ent} \left[ rot(N_i) vrot(A) + div(N_i) v_p div(A) + j\omega \sigma N_i A + j\omega \sigma N_i grad(V) \right] d\Omega \\
= \int_{wsb}^{ent} \left[ N_i J_{exe} \right] d\Omega \\
\int_{wsb}^{ent} \left[ j \int_{wsb} [j\omega \sigma \alpha_i grad(A) + j\omega \sigma grad(\alpha_i) grad(V) \right] d\Omega\n\end{cases}
$$
\n(A.11)

Pour calculer l'intégrale du système (A.11), on procède les hypothèses suivantes :

 On projette chaque équation du système sur les trois axes et on discrétise l'équation projetée sur un volume élémentaire,

 On considère que la variation du potentiel scalaire électrique réduit et le potentiel vecteur magnétique comme linéaire entre deux nœuds consécutifs,

On discrétise le système partie par partie sur les trois axes.

A la fin de notre développement, on aboutis à quatre équations [32] qui expriment les trois composantes du potentiel vecteur magnétique *A* et le potentiel scalaire *V* prise au nœud principal **P** en fonction des autres composantes du potentiel vecteur magnétique *A* et du potentiel scalaire électrique *V* aux nœuds voisins.

Ces quatre équations sont définies pour les nœuds situés à l'intérieur du domaine d'étude, c'est à dire pour les volumes intérieurs. Afin de compléter la formulation, il faudra y également réécrire ces équations pour les différentes limites du domaine d'étude à partir des conditions aux limites adéquates.

# **ANNEXE II**

# **FONCTION HOLOMORPHES LES PROPRIETES CONSERVEES PAR LA TRANSFORMATON CONFORME**

U est un ouvert connexe du plan (physiquement en un seul morceau)

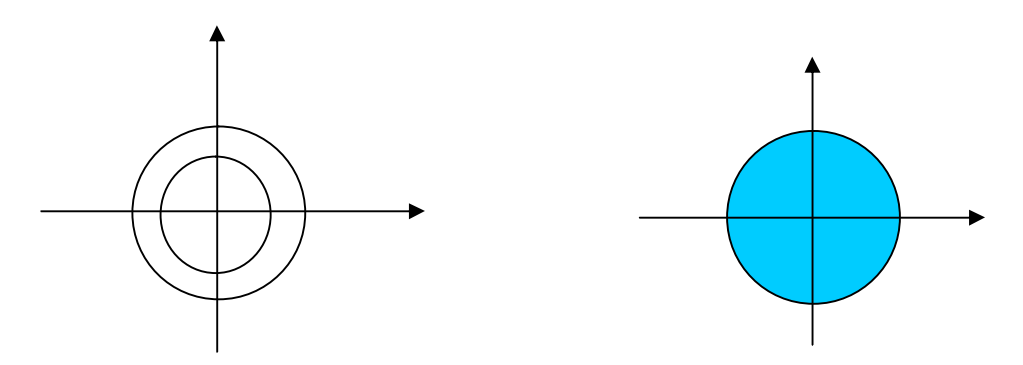

Exemple 1 : U **multiplement** connexe Exemple 2 : U **simplement** connexe (avec trous) (sans trous)

f est une application de U dans  $U : z = x + iy \rightarrow w = f(z) = u(x, y) + i v(x, y)$ .

Si f est dérivable sur U elle est indéfiniment dérivable. On dit que f est analytique ou holomorphe.

#### Exemples :

a) f(z) = z<sup>2</sup> ; b) f(z) = e<sup>z</sup> = e<sup>x</sup> (cos(y) + i sin(y))  
c) f(z) = cos(z) = 
$$
\frac{e^{iz} + e^{-iz}}{2}
$$
 d) f(z) = sin (z) =  $\frac{e^{iz} - e^{-iz}}{2}$ 

**A.1.** U et v vérifient les conditions de CAUCHY-RIEMANN **:**

$$
\frac{\partial u}{\partial x} = \frac{\partial v}{\partial y} \quad \text{et} \quad \frac{\partial u}{\partial y} = -\frac{\partial v}{\partial x}
$$

**A.2.** Les courbes  $u(x, y) = \alpha$  et  $v(x, y) = \beta$  sont orthogonales.

**A.3.** U et v sont harmonique 
$$
\frac{\partial^2 u}{\partial x^2} + \frac{\partial^2 u}{\partial y^2} = 0
$$
 et  $\frac{\partial^2 v}{\partial x^2} + \frac{\partial^2 v}{\partial y^2} = 0$
- **A.4.** Théorème de CAUCHY-GOURSAT :
- **A.4.1.**  $\prod_{i} f(z) dz = 0$  $\iint_L f(z) dz = 0$  où L est une courbe simple fermée incuse dans U.

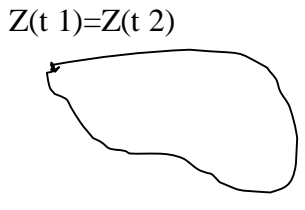

Si  $z(t) = x(t) + i y(t)$ ,  $t \in [t_1; t_2]$  est une représentation paramétrique continue de L la courbe est fermée lorsque  $z(t_1) = z(t_2)$ . Elle est simple si elle n'est pas d'autre point double. L'intérieur de L est un ouvert simplement connexe.

Si *a* ∈ *U et z* ∈ *U* alors g(*z*)= 
$$
\int_{a}^{z} f(z)dz
$$
 a pour dérivée f(*z*).

**A.4.2.** La formule de CAUCHY : si  $a \in U$  et  $a \notin L$  alors :  $f(a) = \frac{1}{2\pi} \iint (f(z)) dz$  $2\pi i \frac{U}{L}$  $f(a) = \frac{1}{2 \pi i} \iint \left( \frac{f(z)}{z} \right) dz$  $\pi i \frac{\mu}{l}$   $z - a$ <sup>'</sup>  $=$  $\prod_{L} \frac{JV}{z-}$ 

**A.5.** Le jacobian de la transformation est 
$$
\begin{vmatrix} \frac{\partial u}{\partial x} & \frac{\partial u}{\partial y} \\ \frac{\partial v}{\partial x} & \frac{\partial v}{\partial y} \end{vmatrix} = |f'(z)|^2
$$

**A.5.1.** Les points pour lesquels  $f'(z) = 0$  sont appelés points critiques

**A.5.2.** Si  $f'(z) \neq 0$  on dit alors que f est une fonction conforme

La courbe C passant par  $z_0 = x_0 + iy_0$  se transforme en une courbe C' passant par  $w_0 = f(z_0) = u_0 + iv_0$ , la tangente subit une rotation égale à  $Arg(f'(z_0))$ 

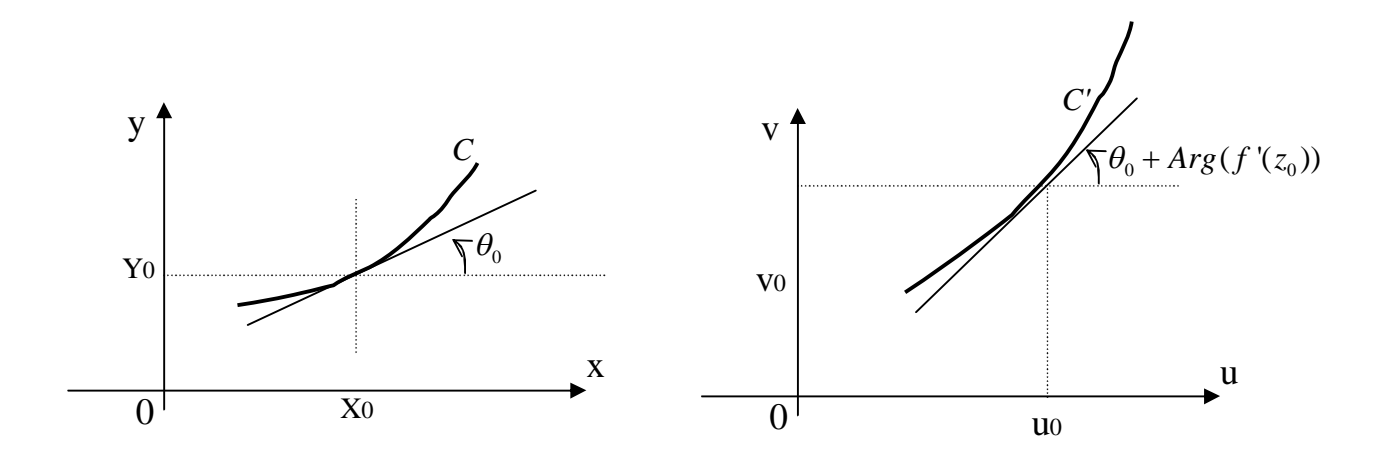

Plan initial des  $z = x + iy$  Plan des  $W = u + iv$ 

L'angle initial entre deux courbes est ainsi conservé dans la transformation.

**A.6.** Un théorème de RIEMANN précise que si **U** est un ouvert simplement connexe de frontière C' alors il existe une bijection holomorphe f transformant le disque unité fermé en $\overline{U}$ 

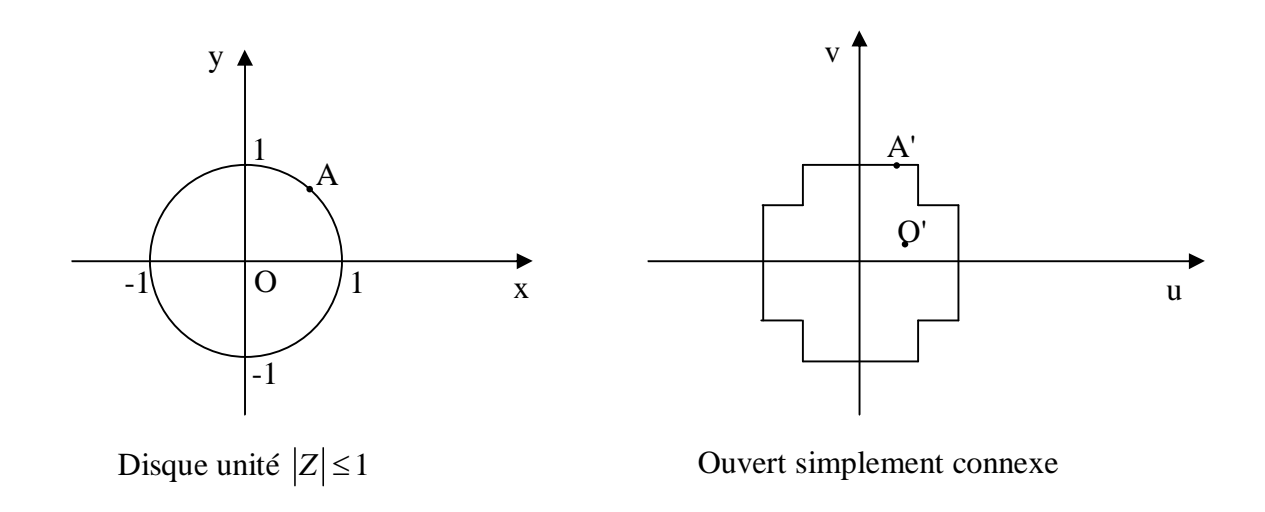

**f** transforme biunivoquement la frontière C  $|Z| = 1$  en la frontière C' de U

La fonction considérée f dépend de trois constantes arbitraires réelles : on peut ainsi imposer **O** de se transformer en un point **O'** de **U** et à un point **A** de **C** de se transformer en un point **A'** de **C'**.

## **NOMENCLATURE**

## **Notations latines :**

- *A* : Potentiel vecteur magnétique [T.m]
- *B*: Induction magnétique [T]
- *Br* : Induction rémanente
- $H$ : Champ magnétique  $[A.m^{-1}]$
- $\overline{E}$ : Champ électrique [V.m<sup>-1</sup>]
- $D:$  Induction électrique  $[C.m^{-2}]$
- $J:$  Densité de courant  $[A.m^{-2}]$
- V : Potentiel scalaire électrique [V]
- v: Vitesse de déplacement [m.s<sup>-1</sup>]
- $\overrightarrow{n}$  : Vecteur unitaire normal
- x : Coordonnées d'espace [m]
- t : Temps [s]
- T : Température [K]
- U : Tension [V]
- I : Courant [A]
- j : Base des nombres complexes ( $j^2 = -1$ )
- f : Fréquence [Hz]
- P : Puissance [W]
- Q : Energie [J]
- $Z:$  Impédance [ $\Omega$ ]

## **Notations grecques :**

- $\varepsilon_0$ : Permittivité diélectrique du vide [1/(36.10<sup>9</sup>. $\pi$ ) F.m<sup>-1</sup>]
- $\epsilon_r$ : Permittivité diélectrique relative
- $\lambda$ : Conductivité thermique [W.m<sup>-1</sup>.K<sup>-1</sup>]
- $\mu_0$  : Perméabilité magnétique du vide  $[4.10^7 \pi \text{ H.m}^{-1}]$
- $\mu_r$ : Perméabilité magnétique relative
- $\upsilon$  : Reluctivité magnétique [H<sup>-1</sup>.m]
- : Flux magnétique [Wb]
- $\sigma$ : Conductivité  $[\Omega^{-1}.m^{-1}]$
- $\rho$ : Résistivité [ $\Omega$ .m]
- $\rho$ s : Densité des charges électriques [C.m<sup>-1</sup>]
- $\theta$ : Angle [rd]
- : Domaine d'étude (volume ou surface)
- : Contour du domaine d'étude (surface ou ligne)
- $\omega$  : Pulsation [rd.s<sup>-1</sup>]

## **Autres notations :**

- *A* : Nombre complexe
- $\Re(u)$ : Partie réelle d'un nombre complexe
- $\Im(u)$ : Partie imaginaire d'un nombre complexe
- *X* : Vecteur et matrices dans les systèmes
- $\alpha$ , N, W : Fonction d'interpolations
- $\Delta^e$ : Surface d'un élément (e)
- E.D.P : Equations aux dérivées partielles
- M.E.F : Méthodes des éléments finis
- M.V.F : Méthodes des volumes finis